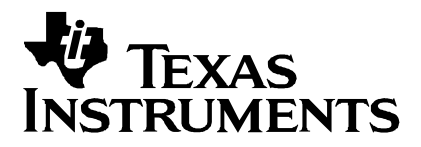

# **On the Implementation of MPEG-4 Motion Compensation Using the TMS320C62x**

Eduardo Asbun and Chiouguey Chen Texas Instruments, Inc.

# **Abstract**

This application report describes the implementation of MPEG-4 motion compensation on the Texas Instruments (TI<sup>IM</sup>) TMS320C62x digital signal processor (DSP). MPEG-4 is a standard for coding of audiovisual information being developed by the Motion Picture Experts Group (MPEG). MPEG-4 became an International Standard in December 1998. Motion compensation is a basic component of MPEG-4 and other video compression standards such as MPEG-1, MPEG-2, H.261, H.263, and H.263+. Code development flow to increase performance is discussed. Implementation issues, such as memory access pattern and code size versus performance, are also examined.

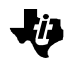

#### **Contents**

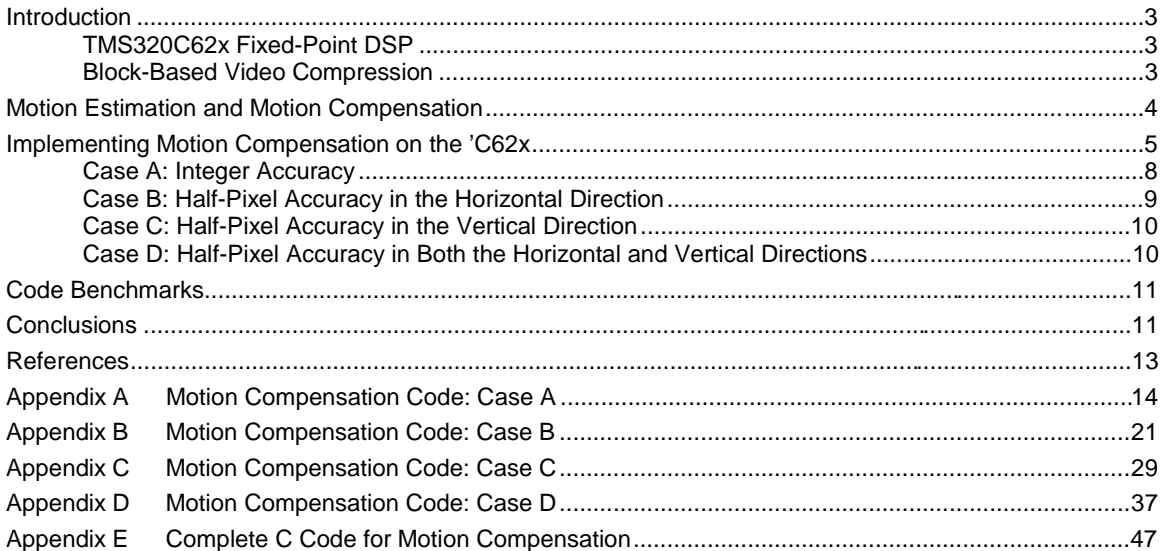

#### **Figures**

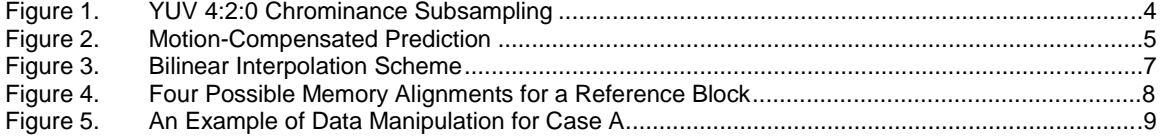

#### **Examples**

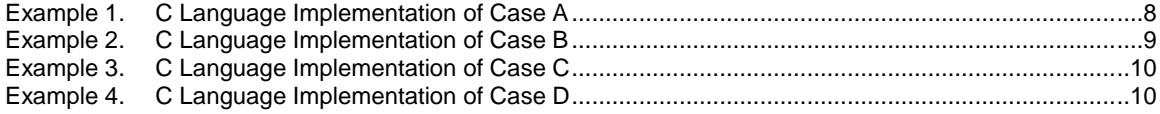

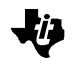

### <span id="page-2-0"></span>**Introduction**

This application report describes the implementation of MPEG-4 motion compensation on the TMS320C62x. MPEG-4 [1] is an ISO/IEC standard for coding of audiovisual information being developed by the Motion Picture Experts Group (MPEG). Tools are being specified to support functionalities such as interactivity between you and the application, universal accessibility, and high degree of compression. Motion compensation is a basic component MPEG-4 video and other video compression standards such as MPEG-1, MPEG-2, H.261, H.263, and H.263+. Therefore, the work presented in this application report is relevant to implementations of any of these standards on the 'C62x.

### **TMS320C62x Fixed-Point DSP**

The TMS320C62x devices are fixed-point DSPs that feature the VelociTI™ architecture [2]. The VelociTI architecture is a high-performance, advanced, very-long-instructionword (VLIW) architecture developed by Texas Instruments. VelociTI, together with the development tool set and evaluation tools, provides faster development time and higher performance for embedded DSP applications through increased instruction-level parallelism.

DSPs such as the 'C62x are well suited for the implementation of motion compensation. This application presents a high degree of parallelism that can be exploited to meet realtime requirements typical of video conferencing applications. The operations required by motion compensation, such as bilinear interpolation, are readily implemented on a fixedpoint DSP.

### **Block-Based Video Compression**

Contiguous frames in a video sequence have a high degree of temporal correlation, as they are taken at small intervals of time (typically 10-30 frames per second). In order to achieve a significant ratio of compression, temporal redundancy between frames is exploited using a compression technique known as interframe coding. As described in the Motion Estimation and Motion Compensation section, a frame is selected as a reference, and subsequent frames are predicted from it.

Interframe coding, however, does not work well for frames that exhibit low temporal correlation, such as scene changes. In this case a different model is used, where spatial correlation between adjacent pixels is exploited. This technique is known as intraframe coding. Pixels are transformed into another domain in order to reduce redundancy and to compact the energy of the signal. The Discrete Cosine Transform and the Wavelet Transform, among others, have been used for this purpose.

The color space used in this implementation of MPEG-4 Motion Compensation [3] is YUV with 4:2:0 chrominance subsampling. The chrominance components are subsampled by a factor of 2 in both the horizontal and vertical directions, as shown in Figure 1. A pixel uses one byte, and can take a value between 0 and 255.

<span id="page-3-0"></span>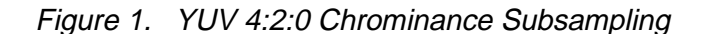

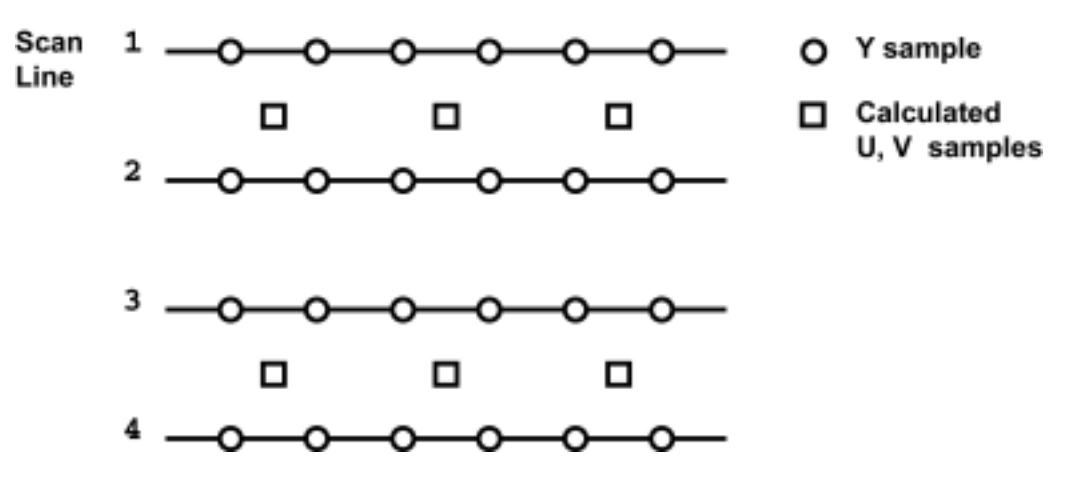

For the purpose of motion estimation and compensation, a frame is partitioned into macroblocks,  $16 \times 16$  arrays of nonoverlapping luminance (Y) pixels together with one  $8 \times 8$  block of spatially corresponding pixels for each of the chrominance components (U and V). A macroblock of luminance pixels is composed of four  $8 \times 8$  blocks of pixels.

MPEG-4 makes provisions to handle a variety of frame input formats. Our implementation targets the Common Intermediate Format (CIF),  $352 \times 288$  pixels in the luminance (Y) component. Other formats (QCIF, 4CIF, ITU-R 601, etc) can be supported as the frame size is an input parameter to our program.

A CIF-sized YUV 4:2:0 frame occupies 101 376 bytes for the Y component, and 25 344 bytes for each of the chrominance (U and V) components, for a total of 152 064 bytes. Pixels in a frame are stored row-wise in memory; that is, pixel  $(i, j)$  is adjacent in memory to pixels  $(i, j-1)$  and  $(i, j+1)$ . The luminance component (Y) is stored first, followed by the U and V (chrominance) components.

# **Motion Estimation and Motion Compensation**

The movement of a macroblock from the reference frame to the current frame is determined using a technique known as *motion estimation* [4, 5]. A search of a macroblock in the current frame is conducted over a portion (or all) of the reference frame. The best matching macroblock (under certain criteria) is selected, and a *motion* vector is obtained, as shown in Figure 2. A motion vector consists of horizontal and vertical components. This motion vector can be expressed in integer or half-pixel accuracy. Half-pixel accuracy corresponds to bilinear interpolation.

<span id="page-4-0"></span>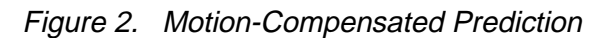

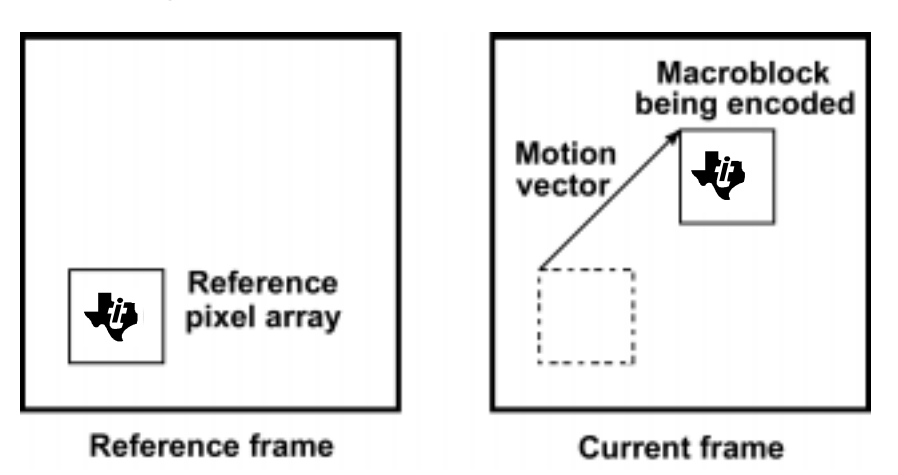

For regions where one motion vector per macroblock does not provide with an accurate description of the translation of the pixels in a macroblock, four motion vectors per macroblock (one motion vector per block) can be used. This mode may be used on a macroblock-by-macroblock basis.

In MPEG-4, a mode known as *unrestricted motion vectors* is used. In this mode, motion vectors can point to positions outside the reference frame. This mode is particularly useful for scenes with higher degree of motion, when objects move around the edges entering and exiting the frame.

A predictive frame is constructed from the motion vectors obtained for all macroblocks in the frame. Macroblocks from the reference frame are replicated at the new locations indicated by the motion vectors. This technique is known as *motion compensation*. A predictive error frame (PEF) is calculated by taking the difference between the current and predicted frames, and intraframe encoded. Since the energy of the PEF is likely to be low, the amount of bits necessary for its encoding is small.

Motion compensation is used both at the encoder and the decoder to produce a motion compensated version of the current frame. This motion compensated frame is reconstructed by using the predicted frame and the PEF. Since motion compensation is used at both ends of the video codec and it is a time-consuming task, an efficient implementation is of the essence.

# **Implementing Motion Compensation on the 'C62x**

The motion compensation module receives the frame size, a set of motion vectors, and the reference frame as input. For each macroblock, there is one or four motion vectors. In our implementation, motion compensation is done on a block-by-block basis. Therefore, when one motion vector per macroblock is used, the motion compensation routine is called four times with same motion vector for each block in the macroblock. This is done to reduce code size. However, our implementation can be extended to operate on macroblocks.

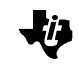

A C language version of motion compensation (referred to as "C code") was implemented first. The goal was to validate the code and verify correctness by using actual sequences and motion vector data. The sequences were reconstructed using the C code, and compared to the reconstruction done by an implementation of H.263 from which the motion vector data was obtained.

The C code was profiled to identify the portions of the code where performance could be increased. Intrinsics were introduced to produce a "Natural C" version of the code. Intrinsics are special functions that map directly to inlined 'C62x/'C67x instructions. "\_nassert" was used to indicate the optimizer that loops were executed a certain number of times.

"Optimized C" was obtained after refining the Natural C code, using code transformations and unrolling certain loops. For example, when a block of pixels is copied from one location in memory to another, four pixels can be copied at a time by casting a pointer to byte into a pointer to integer. Other optimizations are described in the following sections.

The critical performance areas of the Optimized C code were isolated. Linear assembly code (assembly code that has not been register-allocated and is unscheduled) was written for these loops. See the TMS320C62x/C67x Programmer's Guide ([SPRU198\)](http://ww-s.ti.com/sc/techlit/spru198) for more information about code development flow.

The decision of using linear assembly was based on the following considerations:

- $\Box$  Computationally intensive routines of the code can be written as C callable routines
- $\Box$  It gives the programmer greater control over the use of the resources
- $\Box$  Can pass memory bank information to the tools
- $\Box$  The code can be recompiled to make use of improved versions of the Code Generation Tools as they become available
- $\Box$  The performance obtained with linear assembly is very close to the performance that would be obtained using hand-optimized assembly
- $\Box$  It is easier to write and debug than hand-optimized assembly
- $\Box$  It allows the code to be reused in other 'C6x platforms

Our implementation of motion compensation supports integer and half-pixel accuracy. Therefore, four cases are considered:

- Case A: Integer accuracy
- $\Box$  Case B: Half-pixel accuracy in the horizontal direction
- $\Box$  Case C: Half-pixel accuracy in the vertical direction
- $\Box$  Case D: Half-pixel accuracy in both the horizontal and vertical directions

These four cases are illustrated in Figure 3.

<span id="page-6-0"></span>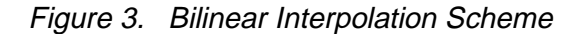

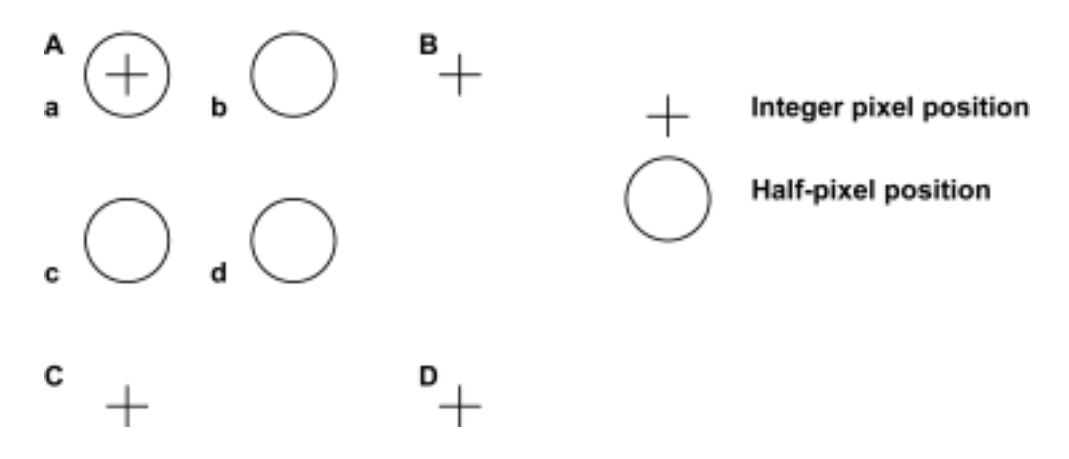

The bilinear interpolation scheme is:

a = A b = ( A + B + 1 – rounding\_type ) / 2 c = ( A + C + 1 – rounding\_type ) / 2 d = ( A + B + C + D + 2 – rounding\_type ) / 4

where "/" denotes division by truncation and rounding type takes the value of 0 or 1.

These four cases represent the core of the computation in motion compensation and are the kernels that have been optimized for the 'C62x. Code for cases a, b, c, and d (C code, Natural C, Optimized C, Linear Assembly, and Assembly Code generated by the Code Generation Tools) is shown in Appendices A, B, C, and D, respectively. The complete C code for motion compensation, including driver programs, is shown in Appendix E.

Memory bank conflicts is an issue that can impact the performance of the implementation of motion compensation. The 'C62x has four memory banks, 2-bytes-wide each. Because each bank is single-ported memory, only one access to each bank is allowed per cycle. Two accesses to a single bank in a given cycle result in a memory stall that halts all pipeline operation for one cycle, while the second value is read from memory. (See the TMS320C62x/C67x Programmer's Guide for more information about internal memory banks of the C6000 family.) In our implementation, care has been taken to minimize memory bank conflicts by staggering accesses to data in internal memory. We assume that both the current and reference blocks are in internal memory.

The motion vectors are represented in Q1 notation; that is, the decimal point is placed between bits 0 and 1. This notation allows handling of half-pixel accuracy motion vector information. For example, "0000 0011b" represents the number 1.5.

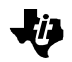

### <span id="page-7-0"></span>**Case A: Integer Accuracy**

Motion compensation case A involves copying a block of pixels from the reference frame into the current frame. The corresponding C language implementation is shown in Example 1.

Example 1. C Language Implementation of Case A

```
for (m=0; m<8; m++) {
 for (n=0; n<8; n++) {
     current_block[m][n] = reference_block[m][n];
} }
```
An improvement over the original C code would be to transfer four pixels at a time (one word) by casting a pointer to byte into a pointer to word (4 bytes). Also, loop unrolling (used on the inner loop) would improve performance. However, writing linear assembly gives better control over how memory accesses are performed.

Since a motion vector can point to any pixel in the reference frame, the alignment of the reference block is not known. When a word is loaded, if the word address is not aligned on a word boundary, an incorrect value is loaded. Therefore, the worst case (byte alignment) needs to be assumed, and four cases had to be considered as shown in Figure 4.

Figure 4. Four Possible Memory Alignments for a Reference Block

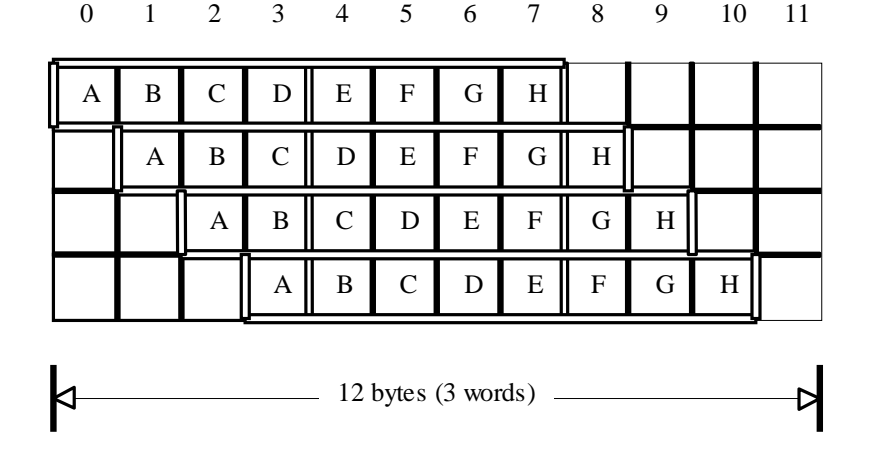

One possible solution to the memory alignment problem in the implementation of case A would be to transfer one byte at a time as in the original C code. A more efficient strategy is to copy a row of eight pixels at a time. To assure correct memory alignment, three words (which always contain all eight pixels) are read. Since the memory address of the reference block is known, the corresponding case in Figure 4 can be determined. By manipulating the words accordingly, it is possible to pack all eight pixels in a row into two words that can be stored in memory. An example of an access to a reference block, which is byte aligned, is shown in Figure 5. The linear assembly code for case A is shown in Appendix A.

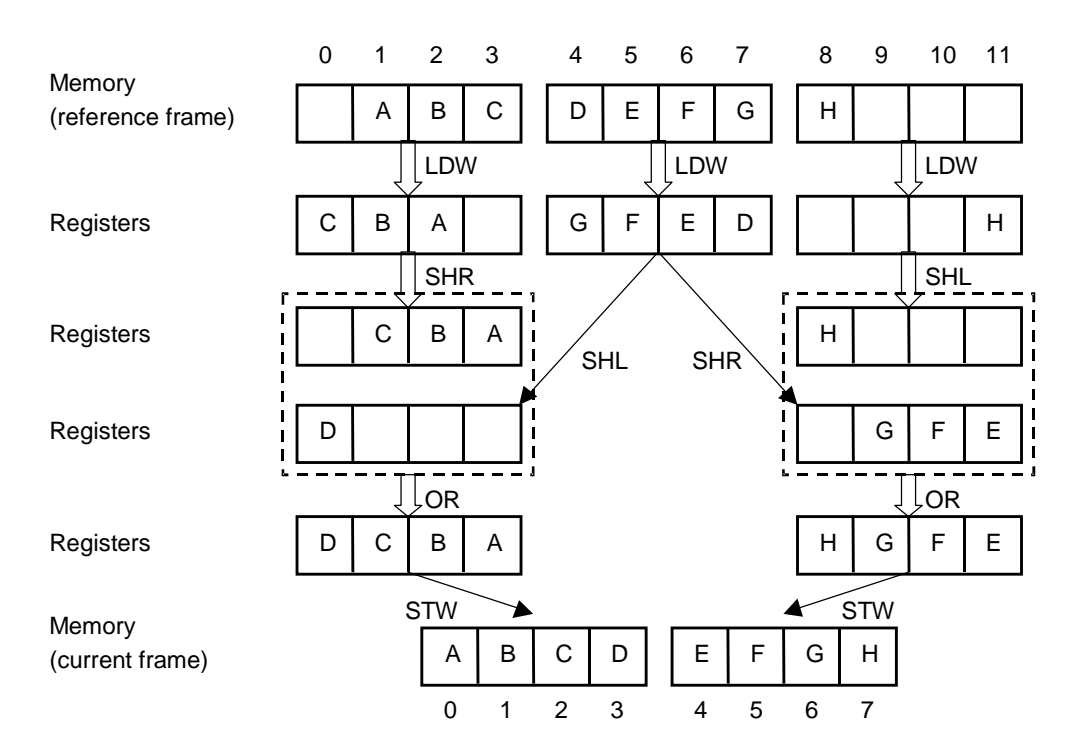

#### <span id="page-8-0"></span>Figure 5. An Example of Data Manipulation for Case A

In Figure 5, the bytes in memory are shown in Big Endian order, while the bytes in registers are shown in Little Endian order.

### **Case B: Half-Pixel Accuracy in the Horizontal Direction**

Motion compensation case B involves bilinear interpolation according to the formulas previously shown in the Implementing Motion Compensation on the 'C62x section. The corresponding C language implementation is shown in Example 2.

Example 2. C Language Implementation of Case B

```
for (m=0; m<8; m++)for (n=0; n<8; n++) {
        current_block[m][n] = (reference_block[m][n]
                              + reference_block[m][n+1]
                              + 1 - rounding_type) / 2;
} }
```
The first improvement on the C code is to perform division by 2 using right shift by one position. The standard calls for division by truncation; therefore, right shift is a fast, correct implementation. Another improvement is to compute a constant that replaces the term 1 - rounding\_type, saving one substraction per iteration.

Due to memory alignment issues similar to case A, the strategy chosen was to interpolate one pixel at a time. To produce efficient code, the inner loop was unrolled in order to convert the nested loop into a single loop. The reason is that the code generation tools produce more efficient code for single loops than for nested loops.

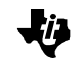

<span id="page-9-0"></span>A row of pixels resides in contiguous memory locations. Therefore, the access pattern to internal memory can be predetermined in order to avoid memory bank hits. The linear assembly code for case B is shown in Appendix B.

### **Case C: Half-Pixel Accuracy in the Vertical Direction**

Motion compensation case C, as in case B, involves bilinear interpolation according to the formulas previously shown in the Implementing Motion Compensation on the 'C62x section. The corresponding C language implementation is shown in Example 3.

Example 3. C Language Implementation of Case C

```
for (m=0; m<8; m++) {
 for (n=0; n<8; n++) {
       current block[m][n] = (reference block[m][n]) + reference_block[m+1][n]
                             + 1 - rounding_type) / 2;
 } }
```
Pixels located in rows above and below a current pixel do not reside in adjacent memory locations, they are located at a distance equal to the frame width. Since the width a CIF-size frame is a multiple of 16 (and, thus, a multiple of 8), these pixels reside in the same memory bank. Therefore, if read in the same cycle, a pipeline stall would occur.

To solve this problem, a strategy similar to case B was used: pixels are processed column-by-column, creating a single loop. An advantage of this strategy is that it facilitates the job of the code generation tools. The linear assembly code for case C is shown in Appendix C.

### **Case D: Half-Pixel Accuracy in Both the Horizontal and Vertical Directions**

In motion compensation case D, four pixels from the reference frame are used to produce one pixel in the current frame. The corresponding C language implementation is shown in Example 4.

Example 4. C Language Implementation of Case D

```
for (m=0; m<8; m++) {
 for (n=0; n<8; n++) {
        current_block[m][n] = (reference_block[m][n]
                              + reference_block[m][n+1]
                              + reference_block[m+1][n]
                              + reference_block[m+1][n+1]
                              + 2 - rounding_type) / 4;
} }
```
<span id="page-10-0"></span>The strategy used is similar to case B, that is, pixels are processed row-wise. The inner loop is unrolled to create a single loop, and two pointers are used to access pixels in contiguous rows. Due to software pipelining, accesses to contiguous rows do not cause memory bank conflicts, because the instructions get reordered. Even though a single pointer would have been suficient, the use of two pointers for loading pixels from memory indicates to the code generation tools the independence between load instructions. The linear assembly code for case D is shown in Appendix D.

# **Code Benchmarks**

Benchmarks for the code described in the Implementing Motion Compensation on the 'C62x section are summarized in Table 1. The code benchmarked is shown in Appendices A-D. These benchmarks were obtained using Code Generation Tools version 2.10. The options used for the compiler were: -o3 –mt –pm. See the TMS320C6000 Optimizing C Compiler User's Guide [\(SPRU187\)](http://ww-s.ti.com/sc/techlit/spru187) for more information about the compiler tools.

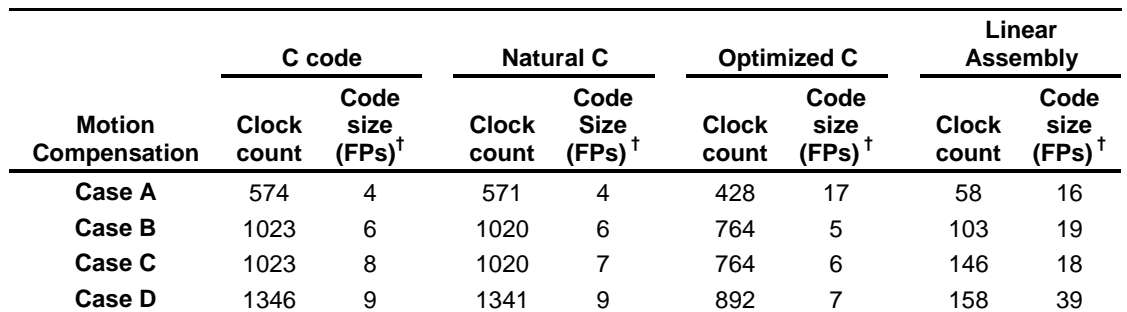

Table 1. Code Benchmarks for Motion Compensation of an  $8 \times 8$  Block

† fetch packets

For case A, there is a large difference in code size between Natural C and Optimized C because of loop unrolling. The same effect is present in cases B, C, and D, between Optimized C and Linear Assembly. For case D, the difference in code size is larger because two rows are being processed at a time.

## **Conclusions**

In this application report we have presented an implementation of MPEG-4 motion compensation on the 'C62x. C code was written and validated, and the most computationally intensive portions of the code were optimized for the 'C62x. Linear assembly code was written for certain routines to maximize performance.

Linear assembly has several advantages over C and hand-optimized assembly:

- $\Box$  It gives the programmer greater flexibility than C to access the resources available in the DSP
- $\Box$  It reduces the overhead of calling a C function
- $\Box$  It is easier to write and debug than assembly
- $\Box$  The code generation tools are able to generate very efficient code, with performance almost as good as hand-optimized assembly

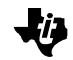

Imaging applications exhibit a high degree of parallelism that can be exploited by VLIW architectures such as the 'C6x. Although the code generation tools are able to produce efficient code, it is important to identify the portions of the code where the program spends most of the time. Improving the performance of this code can boost the overall performance of the application.

The advantage of using software pipelining in this application is limited by the number of times a loop is performed. Since a block is processed at a time, the trip count for both inner and outer loops is 8. Consider a nested loop, where the inner loop is software pipelined. The kernel of the loop is executed only a small number of times, because the inner loop has to be unrolled several times to software pipeline the loop. Therefore, the DSP is not being used at full capacity. To solve this problem, the outer loop could be folded into the inner loop to maximize the number of cycles at which the 'C62x runs at top performance. This solution would require to write hand-optimized code.

Another way to further improve performance would be to add instructions to the 'C6x that can operate on pixels. For example, an instruction that can add four pairs of pixels would accelerate the interpolation step in motion compensation.

The size of internal memory available to the CPU is an issue that can impact the performance of applications that operate on large amounts of data, such as video coding. Although this issue was not addressed in this application report (it was assumed that data is already in internal memory), it is important to devise a strategy to manage data so that it is available to the CPU when needed. The efficiency of this strategy will determine the overall performance of the implementation of MPEG-4 motion compensation.

<span id="page-12-0"></span>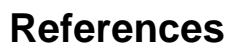

- 1) MPEG-4 Video Group, Overview of the MPEG-4 Standard, ISO/IEC JTC1/SC29/WG11 N2323, Dublin, Ireland, July 1998. (http://drogo.cselt.stet.it/mpeg/standards/mpeg-4/mpeg-4.htm)
- 2) TMS320C62x/C67x Technical Brief, [\(SPRU197\)](http://ww-s.ti.com/sc/techlit/spru197), April 1998.
- 3) MPEG-4 Video Group, MPEG-4 Video Verification Model version 10.1, ISO/IEC JTC1/SC29/WG11 MPEG98/M3464, Tokyo, Japan, March 1998.
- 4) V. Bhaskaran and K. Konstantinides, Image and Video Compression Standards, Second edition, Kluwer Academic Publishers, Norwell, Massachusetts, 1997.
- 5) J. L. Mitchell, W. B. Pennebaker, C. E. Fogg, and D. J. LeGall, MPEG Video Compression Standard, Chapman and Hall, Digital Multimedia Standards Series, New York, 1996.

.Œ

# <span id="page-13-0"></span>**Appendix A Motion Compensation Code: Case A**

#### **C Code**

```
/* Integer accuracy: copy block */
void MC_case_a(uchar ref[NUM_ROWS][NUM_COLS],
uchar curr[NUM_ROWS][NUM_COLS], const int r_x, const int c_x,
const int r_y, const int c_y, const int size)
\left\{ \right. int m, n;
  for(m=0; m<size; m++) {
    for(n=0; n < size; n++) {
      curr[c_x+m][c_y+n] = ref[r_x+m][r_y+n]; } }
}
```
### **Natural C Code**

/\* Integer accuracy: copy block \*/

```
void MC_case_a(uchar ref[NUM_ROWS][NUM_COLS],
uchar curr[NUM_ROWS][NUM_COLS], const int r_x, const int c_x,
const int r_y, const int c_y, const int size)
{
   int m, n;
   _nassert(size==8);
  for(m=0; m < size; m++) {
    for(n=0; n -size; n++) {
      curr[c_x+m][c_y+n] = ref[r_x+m][r_y+n]; } }
}
```
### **Optimized C Code**

```
/* Integer accuracy: copy block */
void MC_case_a(uchar ref[NUM_ROWS][NUM_COLS],
uchar curr[NUM_ROWS][NUM_COLS], const int r_x, const int c_x,
const int r_y, const int c_y, const int size)
{
  int m;
   _nassert(size==8);
 for(m=0; m < size; m++) {
   curr[c_x+m][c_y] = ref[r_x+m][r_y];
    curr[c_x+m][c_y+1] = ref[r_x+m][r_y+1];curr[c_x+m][c_y+2] = ref[r_x+m][r_y+2];curr[c_x+m][c_y+3] = ref[r_x+m][r_y+3];curr[c_x+m][c_y+4] = ref[r_x+m][r_y+4];curr[c_x+m][c_y+5] = ref[r_x+m][r_y+5];curr[c_x+m][c_y+6] = ref[r_x+m][r_y+6];curr[c_x+m][c_y+7] = ref[r_x+m][r_y+7]; }
}
```
#### **Linear Assembly**

; Linear Assembly version of "MC\_case\_a" .def \_MC\_case\_a .sect ".text" \_MC\_case\_a: .cproc ref, curr, r\_x, c\_x, r\_y, c\_y, num\_cols .reg r\_temp1, r\_temp2, c\_temp1, c\_temp2 .reg p\_r, p\_c, np\_r .reg lshift, rshift, count .reg r\_w1, r\_w2, r\_w3, r\_w4 .reg temp ; Calculate pointers "p\_c" and "p\_r" SHL  $r_x$ , 0x05, r\_temp1 ; r\_temp1 = r\_x \* NUM\_COLS SHL  $c_x$ , 0x05, c\_temp1 ; c\_temp1 = c\_x \* NUM\_COLS ADD  $r_y$ , ref,  $r_t$  temp2 ;  $r_t$  temp2 = ref +  $r_y$  ADD c\_y, curr, c\_temp2 ; c\_temp2 = curr + c\_y ADD r\_temp1, r\_temp2, p\_r ; p\_r = r\_temp1 + r\_temp2 ADD c\_temp1, c\_temp2, p\_c ; p\_c = c\_temp1 + c\_temp2 SUB num\_cols, 2, num\_cols ; To update np\_r and p\_c ; Initialize loop counter MVK 8, count  $\qquad \qquad ;$  Loop performed 8 times ; Obtain distance for shifting MVK 0xFFFC, temp  $\qquad \qquad ;$  To obtain two LSBits AND p\_r, temp, np\_r ; Word-aligned access only AND p\_r, 0x0003, rshift ; Two LSB define alignment SUB.L 0x04, rshift, lshift ; Obtain "lshift" SHL rshift, 0x03, rshift ; # bits for left shift SHL lshift, 0x03, lshift ; # bits for right shift ; Loop loop: .trip 8 LDW \*np\_r++[1], r\_w1 ; Load first word  $LDW$  \*np\_r++[1], r\_w2 ; Load second word LDW \*np\_r++[num\_cols], r\_w3 ; Load third word SHRU r\_wl, rshift, r\_wl ; Make room for LSByte SHL r\_w3, lshift, r\_w3 ; Make room for MSByte SHL r\_w2, lshift, r\_w4 ; Get LSByte SHRU r\_w2, rshift, r\_w2 ; Get MSByte OR  $r_w1$ ,  $r_w4$ ,  $r_w1$  ; Obtain actual 1st word OR r\_w2, r\_w3, r\_w2 ; Obtain actual 2nd word

M,

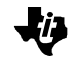

STW r\_w1, \*p\_c++[1] ; Store 1st word STW r\_w2, \*p\_c++[num\_cols] ; Store 2nd word ADD p\_c, 4, p\_c ; Since num\_cols is short by a word [count] SUB count, 1, count ; Loop back<br>[count] B 100p  $[count]$  B .endproc

#### **Output from Assembly Optimizer**

```
;**********************************************************************
;* TMS320C6x ANSI C Codegen Version 2.10.beta *
;* Date/Time created: Fri Aug 21 11:57:22 1998 *
;**********************************************************************
;**********************************************************************
;* GLOBAL FILE PARAMETERS
; \star *
;* Architecture : TMS320C6200 *
;* Endian : Little *
;* Interrupt Threshold : Disabled *
;* Memory Model : Small
:* Speculative Load : Threshold = 0
;* Redundant Loops : Enabled *
;* Pipelining : Enabled *
;* Debug Info : No Debug Info *
; \star *
;**********************************************************************
FP .set A15
DP .set B14
SP .set B15
              .global $bss
; Linear Assembly version of "MC_case_a"
           .def _MC_case_a
           .sect ".text"
           .sect ".text"
;**********************************************************************
i* FUNCTION NAME: MC case a
; \star *
;* Regs Modified : A0,A3,A4,A5,A6,A7,A8,B0,B1,B4,B5,B6,B7,B8,B9 *
;* Regs Used : A0,A3,A4,A5,A6,A7,A8,A10,B0,B1,B3,B4,B5,B6,B7,B8,B9 *
;**********************************************************************
_MC_case_a:
;** ------------------------------------------------------------------*
;
; _MC_case_a: .cproc ref, curr, r_x, c_x, r_y, c_y, num_cols
; .reg r_temp1, r_temp2, c_temp1, c_temp2
; https://www.reg p_r, p_c, np_r
; .reg lshift, rshift, count
; .reg r_w1, r_w2, r_w3, r_w4
; https://www.reg/modulen.com/
```
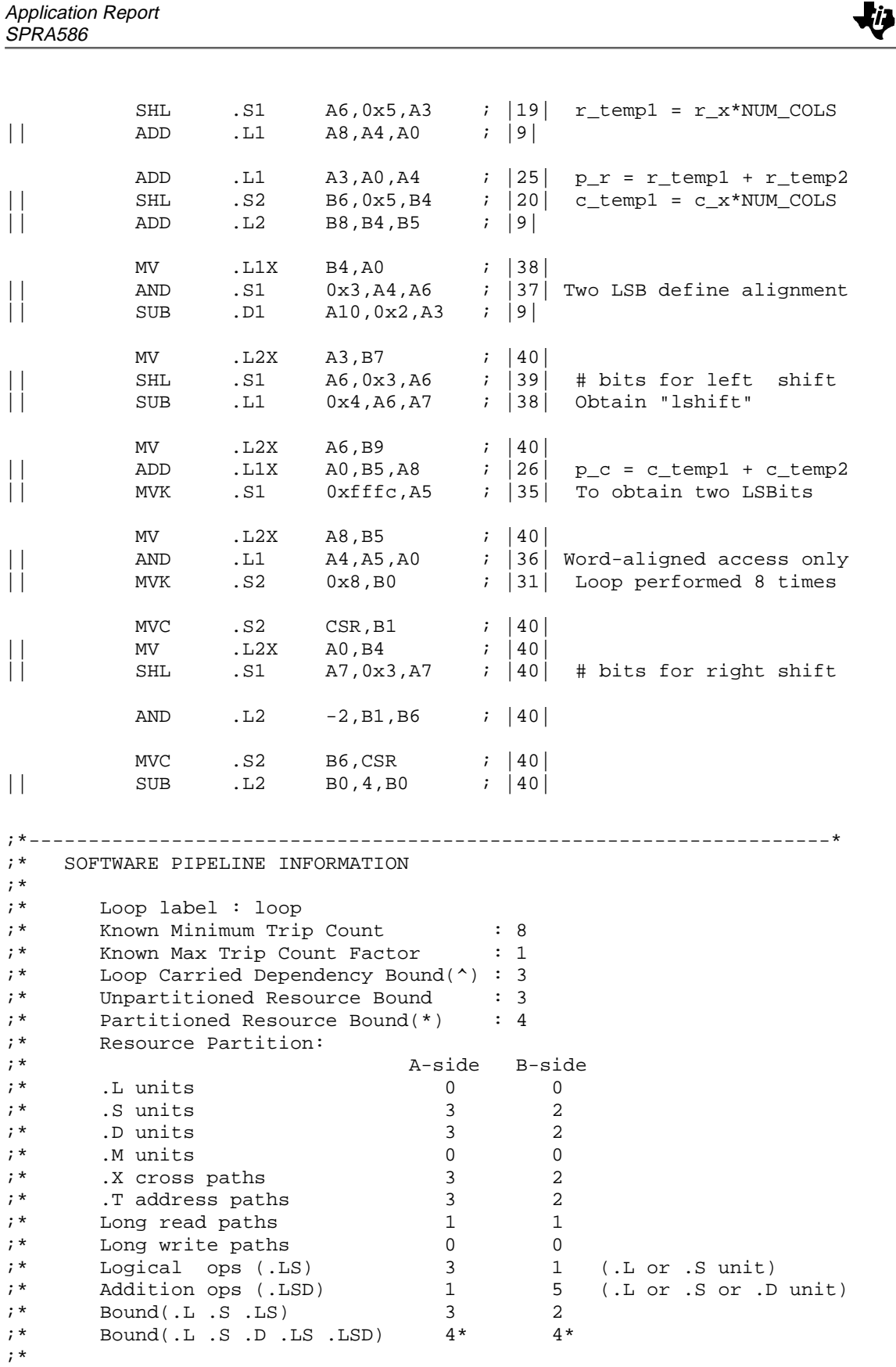

Application Report

On the Implementation of MPEG-4 Motion Compensation Using the TMS320C62x 17

Application Report SPRA586

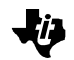

;\* Searching for software pipeline schedule at ... ;\* ii = 4 Schedule found with 4 iterations in parallel ;\* Done ;\* ;\* Epilog not removed : Speculative load is beyond user threshold ;\* Speculative Load Threshold : Unknown ;\* ;\*--------------------------------------------------------------------\* L2: ; PIPED LOOP PROLOG ; loop: .trip 8 ADD .L2 4,B4,B4 ; ^|9| LDW .D1T1 \*A0++,A3 ; ^|44| Load first word  $||$  ADD .L2 4,B4,B4 ; ^|9| LDW .D2T2 \*B4++[B7],B6 ; ^|46| Load third word LDW .D1T1  $*A0++, A5$  ; ^|45| Load second word MV .L1X  $B4, A0$  ; ^|9| ADD  $.L2$   $4, B4, B4$   $i \varnothing$   $\wedge$  |9| LDW .D1T1 \*A0++,A3 ; @ ^|44| Load first word  $||$  ADD .L2 4,B4,B4 ; @ ^|9| SHRU .S1 A3,A6,A3 ; |48| Make room for LSByte || LDW .D2T2 \*B4++[B7],B6 ; @ ^|46| Load third word  $|$  LDW .D1T1 \*A0++,A5 ; @ ^|45| Load second word SHRU .S2X A5,B9,B8 ; |51| Get MSByte || SHL .S1 A5,A7,A4 ; |50| Get LSByte  $||$  MV .L1X B4,A0 ; @ ^|9| OR .L1 A3,A4,A4 ; |53| Obtain actual 1st word  $||$  [ B0] B .S2 loop ; ^|62|  $||$  ADD .L2 4,B4,B4 ; @@ ^|9| SHL .S1X B6,A7,A5 ; |49| Make room for MSByte || LDW .D1T1 \*A0++,A3 ; @@ ^|44| Load first word ADD .L2 4,B4,B4 ; @@ ^|9| ;\*\* ------------------------------------------------------------------\* loop: ; PIPED LOOP KERNEL ADD  $.S2 \t 4,B5,B5 \t ; \t^2 |9|$ || OR .L2X B8,A5,B8 ; |54| Obtain actual 2nd word || SHRU .S1 A3,A6,A3 ; @|48| Make room for LSByte || LDW .D2T2 \*B4++[B7],B6 ; @@ ^|46| Load third word LDW .D1T1  $*A0++, A5$  ; @@ ^|45| Load second word STW .D1T1 A4,\*A8++ ; ^|56| Store 1st word || STW .D2T2 B8,\*B5++[B7] ; ^|57| Store 2nd word || [ B0] SUB .L2 B0,0x1,B0 ; @|61| Loop back || SHRU .S2X A5,B9,B8 ; @|51| Get MSByte || SHL .S1 A5,A7,A4 ; @|50| Get LSByte  $||$  MV .L1X B4,A0 ; @@ ^|9|

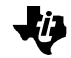

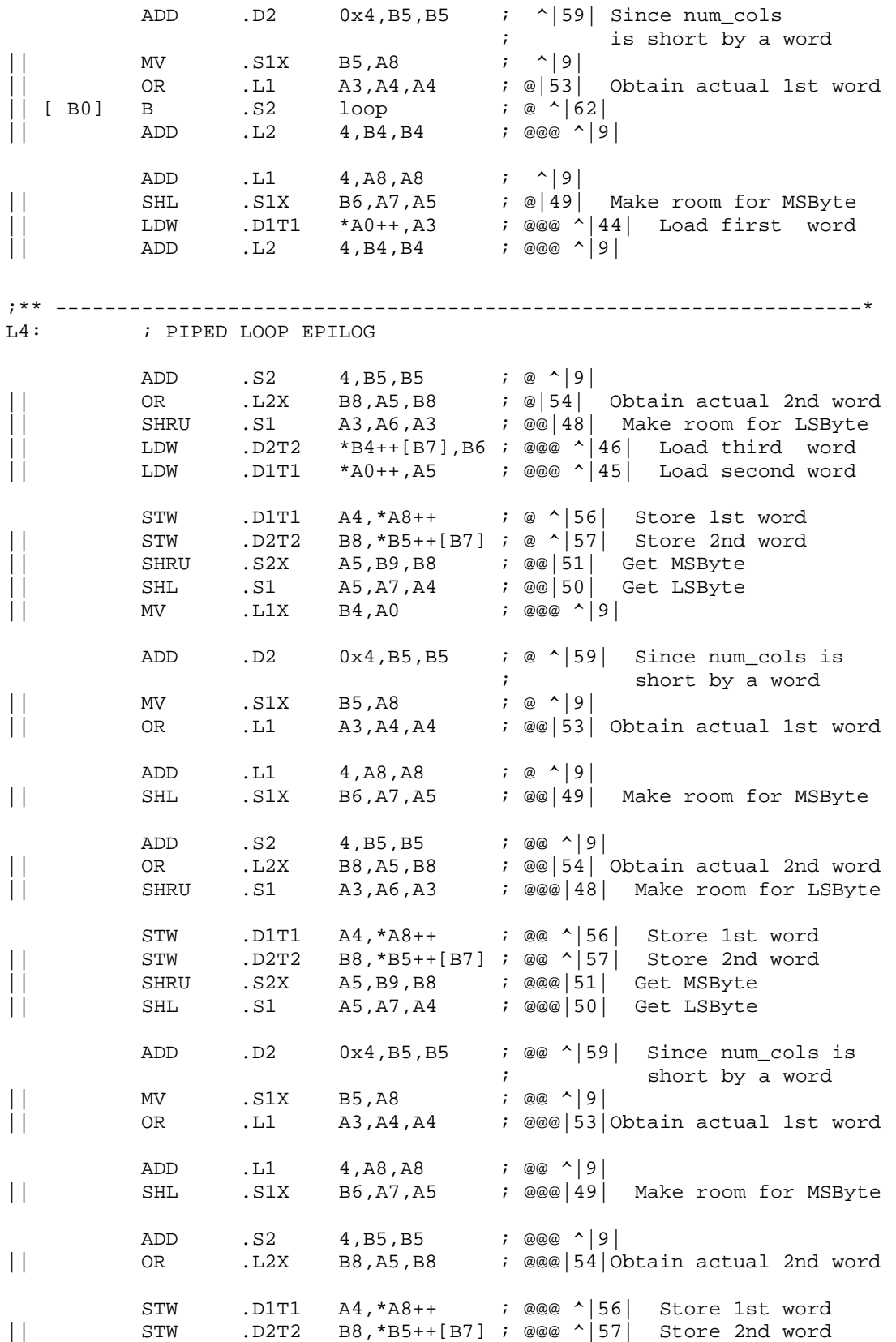

On the Implementation of MPEG-4 Motion Compensation Using the TMS320C62x 19

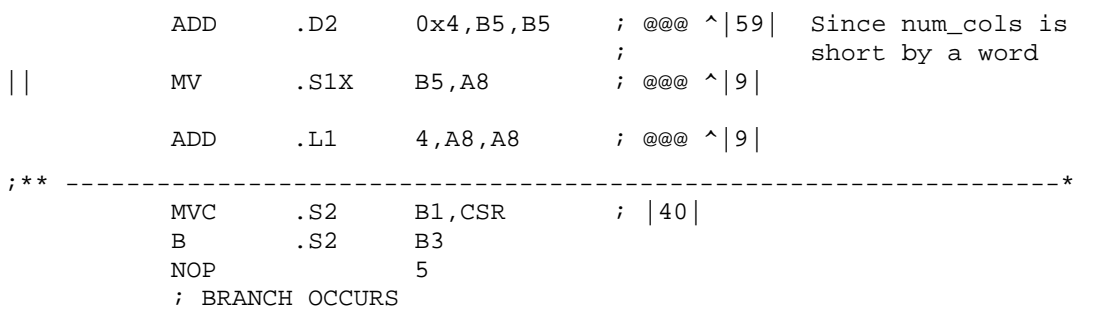

; .endproc

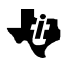

# <span id="page-20-0"></span>**Appendix B Motion Compensation Code: Case B**

### **C Code**

```
/* Interpolate rows */
void MC_case_b(uchar ref[NUM_ROWS][NUM_COLS],
uchar curr[NUM_ROWS][NUM_COLS], const int r_x, const int c_x,
const int r_y, const int c_y, const int size,
const int rounding_type)
\{ int m, n;
  for(m=0; m<size; m++) {
    for(n=0; n -size; n++) {
      curr[c_x+m][c_y+n] = (ref[r_x+m][r_y+n)] + ref[r_x+m][r_y+n+1]
                           + 1 - rounding_type)/2;
  } }
}
```
### **Natural C Code**

```
/* Interpolate rows */
void MC_case_b(uchar ref[NUM_ROWS][NUM_COLS],
uchar curr[NUM_ROWS][NUM_COLS], const int r_x, const int c_x,
const int r_y, const int c_y, const int size,
const int rounding_type)
{
   int m, n;
   _nassert(size>=8);
  for(m=0; m<size; m++) {
    for(n=0; n -size; n++) {
      curr[c_x+m][c_y+n] = (ref[r_x+m][r_y+n)] + ref[r_x+m][r_y+n+1]
                           + 1 - rounding_type)/2;
   } }
}
```
### **Optimized C Code**

```
/* Interpolate rows */
void MC_case_b(uchar ref[NUM_ROWS][NUM_COLS],
uchar curr[NUM_ROWS][NUM_COLS], const int r_x, const int c_x,
const int r_y, const int c_y, const int size,
const int rounding_type)
\{ int m, n;
   _nassert(size>=8);
  for(m=0; m<size; m++) {
    for(n=0; n -size; n++) {
      curr[c_x+m][c_y+n] = (ref[r_x+m][r_y+n)] + ref[r_x+m][r_y+n+1]
                           + 1 - rounding_type)>>1;
```
 } } }

#### **Linear Assembly**

; Linear Assembly version of "MC\_case\_b"

 .def \_MC\_case\_b .sect ".text" MC\_case\_b: .cproc ref, curr, r\_x, c\_x, r\_y, c\_y, num\_cols, rounding .reg p\_r, p\_c .reg  $r_t$ temp1,  $r_t$ temp2, c<sub>temp1</sub>, c<sub>temp2</sub> .reg  $r_a, r_b, \text{temp}$  .reg count, const ; Calculate pointers "p\_c" and "p\_r"  $SLL$   $r_x$ ,  $0x05$ ,  $r_t$  temp1  $i$ ,  $r_t$  temp1 =  $r_x$  \* NUM\_COLS SHL c\_x, 0x05, c\_temp1 ; c\_temp1 = c\_x \* NUM\_COLS ADD  $r_y$ , ref,  $r_t$  temp2 ;  $r_t$  temp2 = ref +  $r_y$ ADD  $c_y$ , curr,  $c_t$ temp2 ;  $c_t$ temp2 = curr +  $c_y$  ADD r\_temp1, r\_temp2, p\_r ; p\_r = r\_temp1 + r\_temp2 ADD c\_temp1, c\_temp2, p\_c ; p\_c = c\_temp1 + c\_temp2 SUB 1, rounding, const  $\vdots$  const = 1 - rounding ; Initialize loop counter MVK 8, count  $\qquad \qquad ;$  Loop performed 8 times ; Loop loop: .trip 8 LDBU \*+p\_r[0], r\_a ; Load 1st byte LDBU  $*+p_r[1], r_b$  ; Load 2nd byte ADD r\_a, const, temp ; 1.1 First part of op ADD r\_b, temp, temp ; 1.2 Second part of op SHRU temp, 1, temp ; 1.3 Divide by 2 (w/truncation) STB temp, \*+p\_c[0] ; 1.4 Store result LDBU  $*+p_r[2], r_a$  ; Load 3rd byte ADD r\_b, const, temp ; 2.1 First part of op ADD r\_a, temp, temp ; 2.2 Second part of op SHRU temp, 1, temp ; 2.3 Divide by 2 (w/truncation) STB temp, \*+p\_c[1] ; 2.4 Store result

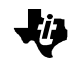

```
 LDBU *+p_r[3], r_b ; Load 4nd byte
             ADD r_a, const, temp ; 3.1 First part of op
             ADD r_b, temp, temp ; 3.2 Second part of op
 SHRU temp, 1, temp ; 3.3 Divide by 2 (w/truncation)
STB temp, *+p_c[2] ; 3.4 Store result
            LDBU *+p_r[4], r_a ; Load 5th byte
             ADD r_b, const, temp ; 4.1 First part of op
             ADD r_a, temp, temp ; 4.2 Second part of op
            SHRU temp, 1, temp ; 4.3 Divide by 2 (w/truncation)
            STB temp, *+p_c[3] ; 4.4 Store result
             LDBU *+p_r[5], r_b ; Load 6th byte
            ADD r_a, const, temp ; 5.1 First part of op
            ADD r b, temp, temp ; 5.2 Second part of op
            SHRU temp, 1, temp ; 5.3 Divide by 2 (w/truncation)
            STB temp, *+p_c[4] ; 5.4 Store result
            LDBU *+p_r[6], r_a ; Load 7th byte
             ADD r_b, const, temp ; 6.1 First part of op
             ADD r_a, temp, temp ; 6.2 Second part of op
 SHRU temp, 1, temp ; 6.3 Divide by 2 (w/truncation)
STB temp, *+p_c[5] ; 6.4 Store result
            LDBU *+p r[7], r b ; Load 8th byte
             ADD r_a, const, temp ; 7.1 First part of op
             ADD r_b, temp, temp ; 7.2 Second part of op
            SHRU temp, 1, temp ; 7.3 Divide by 2 (w/truncation)
            STB temp, *+p_c[6] ; 7.4 Store result
             LDBU *+p_r[8], r_a ; Load 9th byte
             ADD r_b, const, temp ; 8.1 First part of op
             ADD r_a, temp, temp ; 8.2 Second part of op
            SHRU temp, 1, temp ; 8.3 Divide by 2 (w/truncation)
            STB temp, *+p_c[7] ; 8.4 Store result
             ADD p_c, num_cols, p_c ; Move p_c to next row
             ADD p_r, num_cols, p_r ; Move p_r to next row
     [count] SUB count, 1, count ; Loop back
      [count] B loop
             .endproc
```
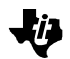

#### **Output from Assembly Optimizer**

```
;**********************************************************************
i* TMS320C6x ANSI C Codegen
;* Date/Time created: Fri Aug 21 11:57:23 1998 *
;**********************************************************************
;**********************************************************************
;* GLOBAL FILE PARAMETERS
; \star *
;* Architecture : TMS320C6200 *
;* Endian : Little *
;* Interrupt Threshold : Disabled *
%% * Memory Model : Small<br>* Speculative Load : Thresh
  Speculative Load : Threshold = 0;* Redundant Loops : Enabled
;* Redundant ---1<br>;* Pipelining : Enabled<br>. No Debug
;* Debug Info : No Debug Info
; \star *
;**********************************************************************
FP .set A15
DP .set B14
SP .set B15
           .global $bss
; Linear Assembly version of "MC_case_b"
           .def _MC_case_b
           .sect ".text"
           .sect ".text"
;**********************************************************************
;* FUNCTION NAME: _MC_case_b *
; \star *
;* Regs Modified: A0,A1,A3,A4,A5,A6,A7,A9,B0,B1,B2,B3,B4,B5,B6,B7, *
;* B8,B9 *
;* Regs Used : A0,A1,A3,A4,A5,A6,A7,A8,A9,A10,B0,B1,B2,B3,B4,B5, *
;* B6,B7,B8,B9,B10 *
;**********************************************************************
_MC_case_b:
;** ------------------------------------------------------------------*
;
; MC case_b: .cproc ref, curr, r_x, c_x, r_y, c_y, num_cols, rounding
; .reg p_r, p_c
; .reg r_temp1, r_temp2, c_temp1, c_temp2
; https://www.reg r_a, r_b, temp
; .reg count, const
         SUB .L1X 0x1,B10,A3 ; |9|
MV .L1X B3, A9 ; |9||| SHL .S2 B6,0x5,B4 ; |19| c_temp1 = c_x*NUM_COLS
|| SHL .S1 A6,0x5,A5 ; |18| r_temp1 = r_x*NUM_COLS
|| ADD .D1 A8,A4,A4 ; |9|
|| ADD .L2 B8,B4,B5 ; |9|
```
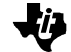

ADD .L1  $A5, A4, A6$  ;  $|24|$   $p_r = r_t$  temp1 +  $r_t$  temp2  $||$  MV .S1X B4,A0 ; |19|  $||$  MV .L2X A10,B9 ; |9| ADD .L1X A0,B5,A5 ; |25| p\_c = c\_temp1 + c\_temp2  $||$  MV .L2X A6,B2 ; |30| || MVK .S2 0x8,B4 ; |30| Loop performed 8 times  $MVC$  . S2  $CSR$ , B3  $i$  | 30 |  $||$  MV .L2X A5, B7 ; |30|  $||$  MV .L1X B4, A1 ; |30| AND .L2 -2,B3,B4 ; |30|  $MVC$  . S2 B4, CSR  $i$  | 30 |  $||$  SUB .L1  $A1,1,A1$  ;  $|30|$ ;\*--------------------------------------------------------------------\* ;\* SOFTWARE PIPELINE INFORMATION ;\* ;\* Loop label : loop ;\* Known Minimum Trip Count : 8 ;\* Known Max Trip Count Factor : 1 ;\* Loop Carried Dependency Bound(^) : 1 ;\* Unpartitioned Resource Bound : 9 ;\* Partitioned Resource Bound(\*) : 9 ;\* Resource Partition: %;\*<br>%;\*<br> A-side B-side ;\*<br> 0 0 0 %;\* .L units <br>  $\begin{array}{ccccccc} . & . & . & . \\ . & . & . & . \\ . & . & . & . \\ . & . & . & . \end{array}$ %. S units<br>
.D units<br>
.M units<br>
.M units<br>
.X cross paths<br>
.T address paths<br>
.T address paths<br>
.T address paths<br>
.T address paths<br>
.T address paths<br>
.T address paths<br>
.T ... ;\* .D units 9\* 8 ;\* .M units 0 0 ;\* .X cross paths 3 6 ;\* .T address paths 8 9\*  $\mathfrak{z}^*$  Long read paths 4 4 4  $i^*$  Long write paths 0 0 0 ;\* Logical ops (.LS) 3 6 (.L or .S unit) ;\* Addition ops (.LSD) 7 6 (.L or .S or .D unit) ;\* Bound(.L .S .LS) 4 6 ;\* Bound(.L .S .LS) 4 6<br>;\* Bound(.L .S .D .LS .LSD) 8 9\* ;\* Searching for software pipeline schedule at ... ;\* ii = 9 Did not find schedule ;\* ii = 10 Schedule found with 2 iterations in parallel ;\* Done ;\* ;\* Epilog not removed : Speculative load is beyond user threshold Speculative Load Threshold : Unknown ;\* ;\*--------------------------------------------------------------------\* ; PIPED LOOP PROLOG ; loop: .trip 8 LDBU  $.D2T2$   $*+B2(3), B4$  ;  $\wedge |49|$  Load 4nd byte LDBU .D1T2 \*+A6(4),B8 ; ^|55| Load 5th byte NOP 1 LDBU .D1T1  $*+A6(5)$ , A0 ; ^|61| Load 6th byte

On the Implementation of MPEG-4 Motion Compensation Using the TMS320C62x 25

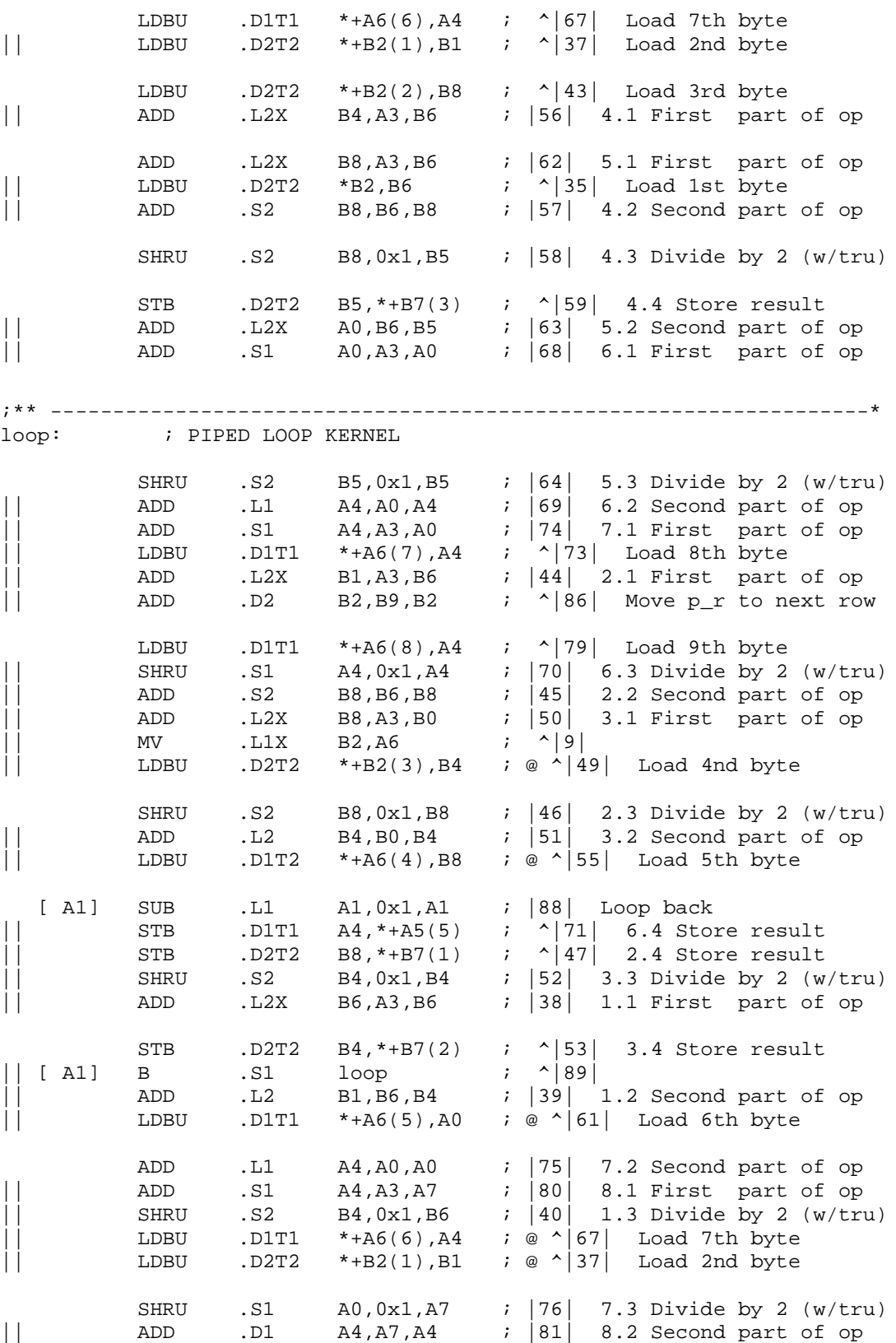

On the Implementation of MPEG-4 Motion Compensation Using the TMS320C62x 26

也

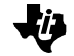

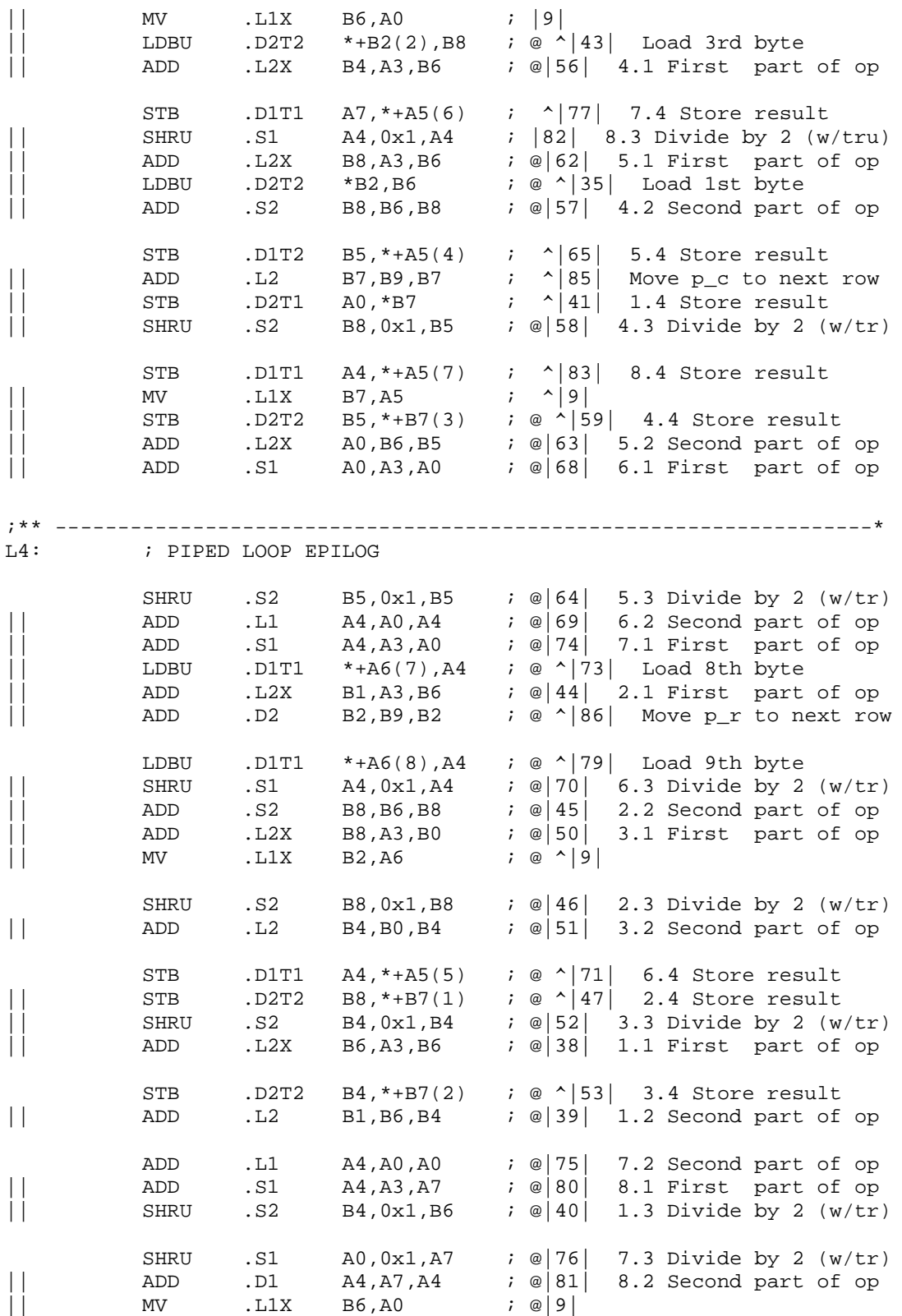

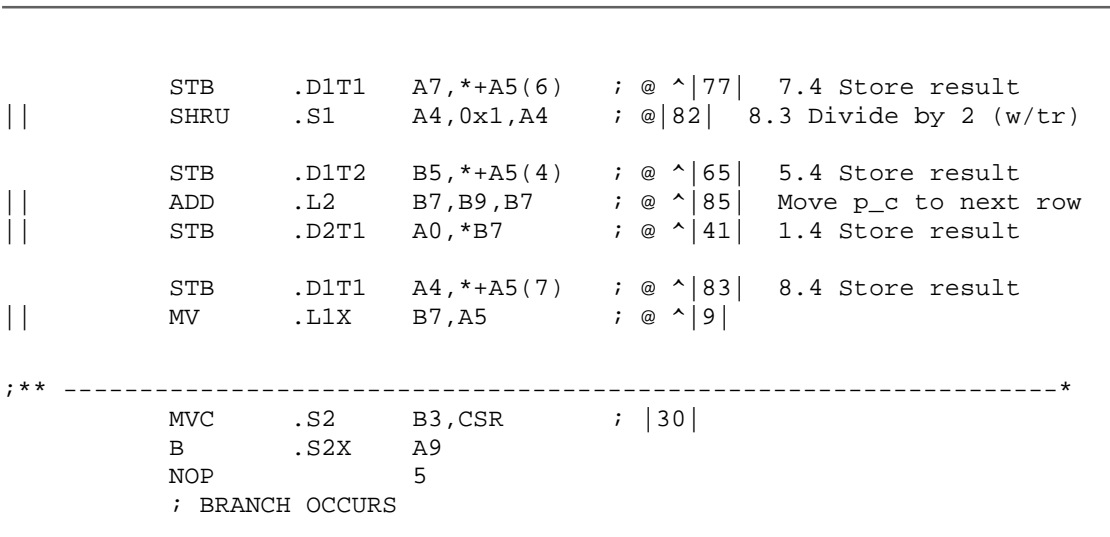

; .endproc

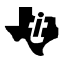

# <span id="page-28-0"></span>**Appendix C Motion Compensation Code: Case C**

### **C Code**

```
/* Interpolate rows */
void MC_case_c(uchar ref[NUM_ROWS][NUM_COLS],
uchar curr[NUM_ROWS][NUM_COLS], const int r_x, const int c_x,
const int r_y, const int c_y, const int size,
const int rounding_type)
\{ int m, n;
  for(m=0; m<size; m++) {
    for(n=0; n -size; n++) {
      curr[c_x+m][c_y+n] = (ref[r_x+m)][r_y+n] + ref[r_x+m+1][r_y+n]
                           + 1 - rounding_type)/2;
  } }
}
```
### **Natural C Code**

```
/* Interpolate rows */
void MC_case_c(uchar ref[NUM_ROWS][NUM_COLS],
uchar curr[NUM_ROWS][NUM_COLS], const int r_x, const int c_x,
const int r_y, const int c_y, const int size,
const int rounding_type)
{
   int m, n;
   _nassert(size>=8);
  for(m=0; m<size; m++) {
    for(n=0; n -size; n++) {
      curr[c_x+m][c_y+n] = (ref[r_x+m)][r_y+n] + ref[r_x+m+1][r_y+n]
                           + 1 - rounding_type)/2;
   } }
}
```
### **Optimized C Code**

```
/* Interpolate rows */
void MC_case_c(uchar ref[NUM_ROWS][NUM_COLS],
uchar curr[NUM_ROWS][NUM_COLS], const int r_x, const int c_x,
const int r_y, const int c_y, const int size,
const int rounding_type)
\{ int m, n;
   _nassert(size>=8);
  for(m=0; m<size; m++) {
    for(n=0; n -size; n++) {
      curr[c_x+m][c_y+n] = (ref[r_x+m)][r_y+n] + ref[r_x+m+1][r_y+n]
                           + 1 - rounding_type)>>1;
```
 } } }

#### **Linear Assembly**

```
; Linear Assembly version of "MC_case_c"
         .def _MC_case_c
          .sect ".text"
_MC_case_c:
          .cproc ref, curr, r_x, c_x, r_y, c_y, num_cols, rounding
          .reg p_r, p_c, ptr_temp
          .reg r_temp1, r_temp2, c_temp1, c_temp2
          .reg r_a, r_b, temp
          .reg count, const
; Calculate pointers "p_c" and "p_r"
SLL r_x, 0x05, r_temp1 ; r_temp1 = r_x * NUM_COLS SHL c_x, 0x05, c_temp1 ; c_temp1 = c_x * NUM_COLS
ADD r_y, ref, r_t temp2 ; r_t temp2 = ref + r_y ADD c_y, curr, c_temp2 ; c_temp2 = curr + c_y
ADD r_temp1, r_temp2, p_r ; p_r = r_temp1 + r_temp2
 ADD c_temp1, c_temp2, p_c ; p_c = c_temp1 + c_temp2
         SUB 1, rounding, const \qquad ; const = 1 - rounding
; Initialize loop counter
        MVK 8, count \qquad \qquad ; Loop performed 8 times
; Loop
loop: .trip 8
          LDBU *p_r++[num_cols], r_a ; Load 1st byte
          LDBU *p_r++[num_cols], r_b ; Load 2nd byte
ADD r_a, const, temp ; 1.1 First part of op
ADD r_b, temp, temp ; 1.2 Second part of op
SHRU temp, 1, temp \begin{array}{ccc} i & 1.3 & \text{Divide by 2 (w/truncation)} \\ \end{array} STB temp, *p_c++[num_cols] ; 1.4 Store result
          LDBU *p_r++[num_cols], r_a ; Load 3rd byte
ADD r_b, const, temp ; 2.1 First part of op
ADD r_a, temp, temp ; 2.2 Second part of op
         SHRU temp, 1, temp \qquad i \quad 2.3 Divide by 2 (w/truncation)
          STB temp, *p_c++[num_cols] ; 2.4 Store result
          LDBU *p_r++[num_cols], r_b ; Load 4nd byte
ADD r_a, const, temp ; 3.1 First part of op
ADD r_b, temp, temp ; 3.2 Second part of op
SHRU temp, 1, temp \begin{array}{ccc} i & 3.3 & \text{Divide by 2 (w/truncation)} \\ j & 3.3 & \text{Divide by 2 (w/truncation)} \end{array}
```
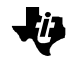

 STB temp, \*p\_c++[num\_cols] ; 3.4 Store result LDBU \*p\_r++[num\_cols], r\_a ; Load 5th byte ADD r\_b, const, temp ; 4.1 First part of op ADD r\_a, temp, temp ; 4.2 Second part of op SHRU temp, 1, temp  $(4.3 \text{ Divide by } 2 \text{ (w/truncation)}$  STB temp, \*p\_c++[num\_cols] ; 4.4 Store result LDBU \*p\_r++[num\_cols], r\_b ; Load 6th byte ADD r\_a, const, temp ; 5.1 First part of op ADD r\_b, temp, temp ; 5.2 Second part of op SHRU temp, 1, temp  $\begin{array}{ccc} i & 5.3 & \text{Divide by 2 (w/truncation)} \\ j & 5.3 & \text{Divide by 2 (w/truncation)} \end{array}$  STB temp, \*p\_c++[num\_cols] ; 5.4 Store result LDBU \*p\_r++[num\_cols], r\_a ; Load 7th byte ADD r\_b, const, temp ; 6.1 First part of op ADD r\_a, temp, temp ; 6.2 Second part of op SHRU temp, 1, temp  $\begin{array}{ccc} i & 6.3 & \text{Divide by 2 (w/truncation)} \end{array}$  STB temp, \*p\_c++[num\_cols] ; 6.4 Store result LDBU \*p\_r++[num\_cols], r\_b ; Load 8th byte ADD r\_a, const, temp ; 7.1 First part of op ADD r\_b, temp, temp ; 7.2 Second part of op SHRU temp, 1, temp  $: 7.3$  Divide by 2 (w/truncation) STB temp, \*p\_c++[num\_cols] ; 7.4 Store result LDBU \*p\_r, r\_a ; Load 9th byte ADD r\_b, const, temp ; 8.1 First part of op ADD r\_a, temp, temp ; 8.2 Second part of op SHRU temp, 1, temp  $\begin{array}{ccc} i & 8.3 & \text{Divide by 2 (w/truncation)} \\ j & 8.3 & \text{Divide by 2 (w/truncation)} \end{array}$  STB temp, \*p\_c++[num\_cols] ; 8.4 Store result SHL num\_cols, 0x03, ptr\_temp ; Multiply by 8 SUB p\_r, ptr\_temp, p\_r ; Adjust ptr to ref frame ADD p\_r, 0x01, p\_r ; Move p\_r to next col SUB p\_c, ptr\_temp, p\_c ; Adjust ptr to cur frame<br>
Note that the part of the part of the part of the part of the part of the part of the part of the part of the ADD p\_c, 0x01, p\_c ; Move p\_c to next col [count] SUB count, 1, count ; Loop back [count] B loop .endproc

#### **Output from Assembly Optimizer**

;\*\*\*\*\*\*\*\*\*\*\*\*\*\*\*\*\*\*\*\*\*\*\*\*\*\*\*\*\*\*\*\*\*\*\*\*\*\*\*\*\*\*\*\*\*\*\*\*\*\*\*\*\*\*\*\*\*\*\*\*\*\*\*\*\*\*\*\*\*\* ;\* TMS320C6x ANSI C Codegen Version 2.10.beta \* ;\* Date/Time created: Fri Aug 21 11:57:25 1998 \* ;\*\*\*\*\*\*\*\*\*\*\*\*\*\*\*\*\*\*\*\*\*\*\*\*\*\*\*\*\*\*\*\*\*\*\*\*\*\*\*\*\*\*\*\*\*\*\*\*\*\*\*\*\*\*\*\*\*\*\*\*\*\*\*\*\*\*\*\*\*\* ;\*\*\*\*\*\*\*\*\*\*\*\*\*\*\*\*\*\*\*\*\*\*\*\*\*\*\*\*\*\*\*\*\*\*\*\*\*\*\*\*\*\*\*\*\*\*\*\*\*\*\*\*\*\*\*\*\*\*\*\*\*\*\*\*\*\*\*\*\*\*  $\quad^*$  GLOBAL FILE PARAMETERS  $;\ast$ ;  $\star$  \* ;\* Architecture : TMS320C6200 \* ;\* Endian : Little \* ;\* Interrupt Threshold : Disabled \*

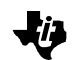

```
;* Memory Model : Small
%;* Speculative Load : Threshold = 0<br>
;* Redundant Loops : Enabled<br>
;* Pipelining : Enabled
;* Redundant Loops : Enabled *
;* Pipelining : Enabled *
;* Debug Info : No Debug Info *
; \star *
;**********************************************************************
FP .set A15
DP .set B14
SP .set B15
          .global $bss
; Linear Assembly version of "MC_case_c"
          .def _MC_case_c
          .sect ".text"
          .sect ".text"
;**********************************************************************
;* FUNCTION NAME: _MC_case_c *
; \star *
;* Regs Modified: A0,A3,A4,A5,A6,A7,A8,A9,B0,B1,B2,B4,B5,B6,B7,B8,B9*
;* Regs Used : A0, A3, A4, A5, A6, A7, A8, A9, A10, B0, B1, B2, B3, B4, B5, B6, *<br>B7.B8.B9.B10
                B7,B8,B9,B10
;**********************************************************************
MC\_case\_c:
;** ------------------------------------------------------------------*
;
C:=MC\_case_c: .cproc ref, curr, r_x, c_x, r_y, c_y, num_cols,
; in the contract of the country of the country of the country of the country of the country of the country of the country of the country of the country of the country of the country of the country of the country of the co
; .reg p_r, p_c, ptr_temp
; .reg r_temp1, r_temp2, c_temp1, c_temp2
; https://www.reg r_a, r_b, temp
; .reg count, const
          SUB .L1X 0x1,B10,A4 ; |9|
|| SHL .S2 B6,0x5,B4 ; |19| c_temp1 = c_x*NUM_COLS
|| ADD .S1 A8,A4,A3 ; |9|
|| ADD .L2 B8,B4,B5 ; |9|
MV . L1X B4, A0 ; |19|
\begin{array}{|c|c|c|c|c|c|c|c|c|} \hline \text{MVK} & .\text{S2} & 0 \text{x8, B0} & i & \text{loop performed 8 times} \end{array}|| SHL .S1 A6,0x5,A5 ; |18| r_temp1 = r_x*NUM_COLS
MVC .S2 CSR, B2 i |30||| MV .L2X A10,B5 ; |25|
         || ADD .L1X A0,B5,A9 ; |25| p_c = c_temp1 + c_temp2
         ADD .S1 A5, A3, A3 ; |24| p_r = r_t \text{temp1} + r_t \text{temp2}<br>MV .D1 A10, A7 ; |25|ADD .S1 A5, A3, A3<br>
MV .D1 A10, A7
          AND .L2 -2,B2,B4 ; |30|
MVC . S2 B4, CSR i | 30 |
|| SUB .L2 B0,1,B0 ; |30|
```
;\*--------------------------------------------------------------------\* ;\* SOFTWARE PIPELINE INFORMATION ;\* Loop label : loop ;\* Known Minimum Trip Count : 8 ;\* Known Max Trip Count Factor : 1 ;\* Loop Carried Dependency Bound(^) : 12 ;\* Unpartitioned Resource Bound : 9 ;\* Partitioned Resource Bound(\*) : 9 ;\* Resource Partition: %;\*<br>\* A-side B-side;<br>\* A-side B-side; ;\* .L units 0 0 0<br>;\* .S units 5 5  $\begin{array}{ccccc} & \text{: }s & \text{: }s & \text{: }s \\ & \text{: }s & \text{: }s & \text{: }s \\ & \text{: }s & \text{: }s & \text{: }s \end{array}$ ;\* .D units 9\* 8 %<br>%,\* .M units 0<br>%,\* .X cross paths 0<br>% 4 ;\* .X cross paths 4 6 ;\* .T address paths 9\* 8  $; *$  Long read paths 4 4  $;*$  Long write paths 0 0 0 ;\* Logical ops (.LS) 4 6 (.L or .S unit) ;\* Addition ops (.LSD) 9 6 (.L or .S or .D unit) ;\* Bound(.L .S .LS) 5 6 ;\* Bound(.L .S .D .LS .LSD) 9\* 9\* ;\* ;\* Searching for software pipeline schedule at ...<br>;\* ii = 12 Did not find schedule % ii = 12 Did not find schedule<br>\* ii = 13 Schedule found with 2 ;\* ii = 13 Schedule found with 2 iterations in parallel ;\* Done ;\* Epilog not removed : Speculative load is beyond user threshold ;\* Speculative Load Threshold : Unknown ;\* ;\*--------------------------------------------------------------------\* L2: ; PIPED LOOP PROLOG ; loop: .trip 8 LDBU .D1T1 \*A3++[A7],A0 ; ^|35| Load 1st byte NOP 1 LDBU .D1T1  $*A3++[A7],A0; '$  / 37 Load 2nd byte LDBU .D1T1 \*A3++[A7],A3 ; ^|43| Load 3rd byte LDBU .D1T1 \*A3++[A7],A3 ;  $\land$  49 Load 4nd byte LDBU .D1T1 \*A3++[A7],A5 ; ^|55| Load 5th byte ADD .L1 A0, A4, A3 ; |38| 1.1 First part of op  $||$  MV .L2X A3, B4 ; ^|9| ADD .L1 A0,A3,A6 ; |39| 1.2 Second part of op || ADD .S1 A0,A4,A0 ; |44| 2.1 First part of op || LDBU .D2T2 \*B4++[B5],B6 ; ^|61| Load 6th byte ADD .L1 A3,A0,A0 ; |45| 2.2 Second part of op || ADD .S1 A3,A4,A5 ; |50| 3.1 First part of op || LDBU .D2T2 \*B4++[B5],B7 ; ^|67| Load 7th byte SHL .S2 B5,0x3,B9 ; |85| Multiply by 8 || ADD .D1 A3,A5,A6 ; |51| 3.2 Second part of op || SHRU .S1 A6,0x1,A8 ; |40| 1.3 Divide by 2 (w/tru) || LDBU .D2T2 \*B4++[B5],B8 ; ^|73| Load 8th byte

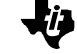

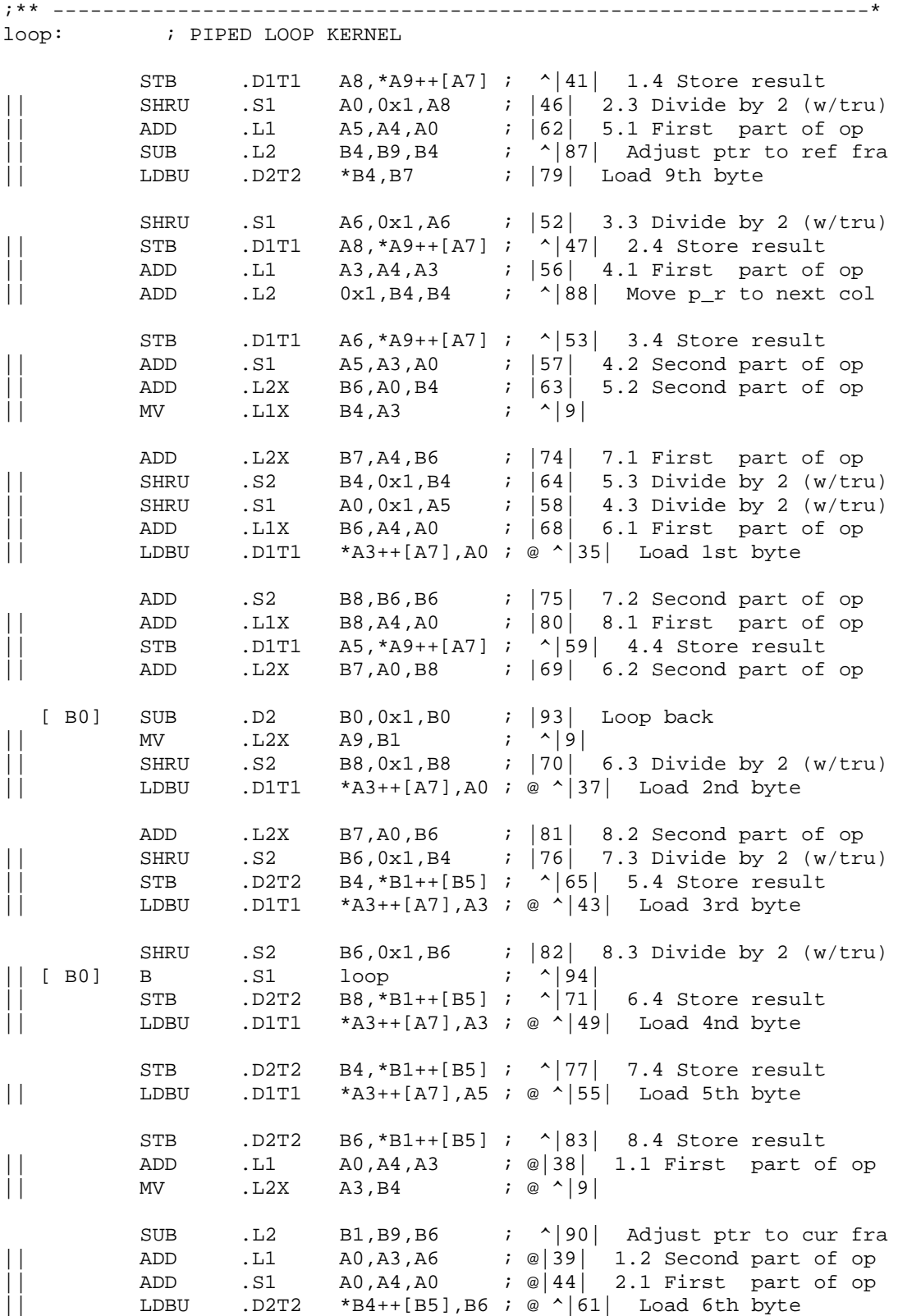

On the Implementation of MPEG-4 Motion Compensation Using the TMS320C62x 34

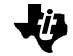

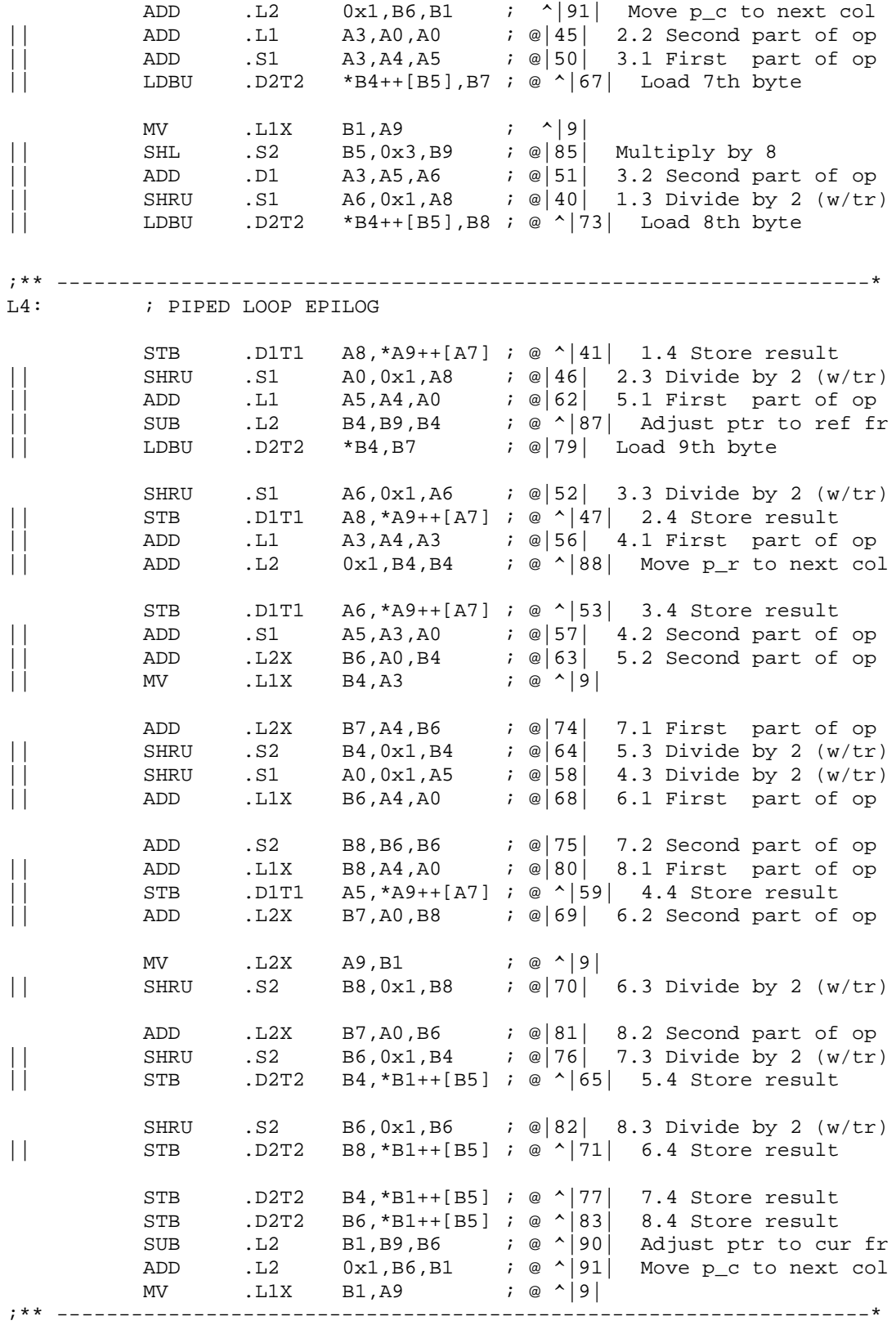

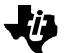

MVC .S2 B2, CSR *;* |30|<br>B .S2 B3  $\begin{array}{ccc} .S2 & \quad & B3 \\ & & 5 \end{array}$  $NOP$ ; BRANCH OCCURS

; .endproc

# <span id="page-36-0"></span>**Appendix D Motion Compensation Code: Case D**

#### **C Code**

```
/* Interpolate rows and columns */
void MC_case_d(uchar ref[NUM_ROWS][NUM_COLS],
uchar curr[NUM_ROWS][NUM_COLS], const int r_x, const int c_x,
const int r_y, const int c_y, const int size,
const int rounding_type)
\{ int m, n;
  for(m=0; m<size; m++) {
    for(n=0; n -size; n++) {
      curr[c_x+m][c_y+n] = (ref[r_x+m)][r_y+n] + ref[r_x+m ][r_y+n+1]
                           + ref[r_x+m+1][r_y+n ]
                           + ref[r_x+m+1][r_y+n+1]
                           + 2 - rounding_type)>>2;
  } }
}
```
### **Natural C Code**

/\* Interpolate rows and columns \*/

```
void MC_case_d(uchar ref[NUM_ROWS][NUM_COLS],
uchar curr[NUM_ROWS][NUM_COLS], const int r_x, const int c_x,
const int r_y, const int c_y, const int size,
const int rounding_type)
{
   int m, n;
   _nassert(size>=8);
  for(m=0; m<size; m++) {
    for(n=0; n < size; n++) {
      curr[c_x+m][c_y+n] = (ref[r_x+m)][r_y+n] + ref[r_x+m ][r_y+n+1]
                           + ref[r_x+m+1][r_y+n ]
                           + ref[r_x+m+1][r_y+n+1]
                           + 2 - rounding_type)/4;
   } }
}
```
### **Optimized C Code**

```
/* Interpolate rows and columns */
void MC_case_d(uchar ref[NUM_ROWS][NUM_COLS],
uchar curr[NUM_ROWS][NUM_COLS], const int r_x, const int c_x,
const int r_y, const int c_y, const int size,
const int rounding_type)
\left\{ \right. int m, n;
   _nassert(size>=8);
  for(m=0; m<size; m++) {
```

```
for(n=0; n -size; n++) {
     curr[c_x+m][c_y+n] = (ref[r_x+m][r_y+n]) + ref[r_x+m ][r_y+n+1]
                           + ref[r_x+m+1][r_y+n ]
                           + ref[r_x+m+1][r_y+n+1]
                           + 2 - rounding_type)>>2;
 } }
}
```
; Linear Assembly version of "MC\_case\_d"

#### **Linear Assembly**

```
.def _MC_case_d
.sect ".text"
MC case d: .cproc ref, curr, r x, c x, r y, c y, num cols,
rounding
         .reg p_r, p_r1, p_r2, p_c
         .reg r_temp1, r_temp2, c_temp1, c_temp2
         .reg r_a1, r_a2, r_b1, r_b2, temp, temp1, temp2
         .reg count, const, ptr_temp
; Calculate pointers "p_c" and "p_r"
        SHL r_x, 0x05, r_t temp1 ; r_t temp1 = r_x * NUM_COLS
        SHL c_x, 0x05, c_temp1 ; c_temp1 = c_x * NUM_COLS
        ADD r_y, ref, r_ttemp2 ; r_ttemp2 = ref + r_y<br>ADD c_y, curr, c_ttemp2 ; c_ttemp2 = curr + c_yADD c_y, curr, c_temp2
        ADD r_t = r_t = r_t ; p_r = r_t = r_t = r_t + r_t = r_t ADD c_temp1, c_temp2, p_c ; p_c = c_temp1 + c_temp2
        SUB 2, rounding, const \qquad ; const = 2 - rounding
; Initialize loop counter
        MVK 8, count \qquad \qquad ; Loop performed 8 times
         MV p_r, p_r1
         ADD p_r, num_cols, p_r2
; Loop
loop: .trip 8
        LDBU *+p_r1[0], r_a1 ; Load 1st byte/1st pair<br>
LDBU *+p_r2[0], r_a2 ; Load 2nd byte/1st pair
                                     ; Load 2nd byte/1st pair
         ADD r_a1, r_a2, temp1
LDBU *+p_r1[1], r_b1 ; Load 1st byte/2nd pair
LDBU *+p_r2[1], r_b2 ; Load 2nd byte/2nd pair
       LDBU *+p_r2[1], r_b2 ; Load 2nd byte/2nd pair<br>ADD temp1, const, temp1 ; 1.1 First part of op
ADD r_b1, r_b2, temp2 ; 1.2 Second part of op
ADD temp1, temp2, temp : 1.3 Third part of op
SHRU temp, 2, temp \begin{array}{ccc} i & 1.4 & \text{Divide by } 4 \end{array} (w/truncation)
STB temp, *+p_c[0] ; 1.5 Store result
```
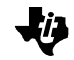

LDBU \*+p\_r1[2], r\_a1 ; Load 1st byte/3rd pair LDBU  $*_{p_r^2[2], r_a^2}$  ; Load 2nd byte/3rd pair ADD temp2, const, temp2 ; 2.1 First part of op ADD r\_a1, r\_a2, temp1 ; 2.2 Second part of op ADD temp1, temp2, temp ; 2.3 Third part of op SHRU temp, 2, temp  $\begin{array}{ccc} i & 2.4 & \text{Divide by } 4 \end{array}$  (w/truncation) STB temp, \*+p\_c[1] ; 2.5 Store result LDBU \*+p\_r1[3], r\_b1 ; Load 1st byte/4th pair LDBU  $*_{p_r^2[3], r_b^2$  ; Load 2nd byte/4th pair ADD temp1, const, temp1 ; 3.1 First part of op ADD r\_b1, r\_b2, temp2 ; 3.2 Second part of op ADD temp1, temp2, temp ; 3.3 Third part of op SHRU temp, 2, temp  $\qquad i \quad 3.4$  Divide by 4 (w/truncation) STB temp, \*+p\_c[2] ; 3.5 Store result LDBU \*+p\_r1[4], r\_a1 ; Load 1st byte/5th pair LDBU \*+p\_r2[4], r\_a2 ; Load 2nd byte/5th pair ADD temp2, const, temp2 ; 4.1 First part of op ADD r\_a1, r\_a2, temp1 ; 4.2 Second part of op ADD temp1, temp2, temp ; 4.3 Third part of op SHRU temp, 2, temp  $\begin{array}{ccc} i & 4.4 & \text{Divide by } 4 \end{array}$  (w/truncation) STB temp, \*+p\_c[3] ; 4.5 Store result LDBU \*+p\_r1[5], r\_b1 ; Load 1st byte/6th pair LDBU  $*_{p_r^2[5], r_b^2$  ; Load 2nd byte/6th pair ADD temp1, const, temp1 ; 5.1 First part of op ADD r\_b1, r\_b2, temp2 ; 5.2 Second part of op ADD temp1, temp2, temp ; 5.3 Third part of op SHRU temp, 2, temp  $\begin{array}{ccc} i & 5.4 & \text{Divide by 4 (w/truncation)} \\ \end{array}$ STB temp, \*+p\_c[4] ; 5.5 Store result LDBU  $*+p_r1[6]$ ,  $r_a1$  ; Load 1st byte/7th pair<br>LDBU  $*+p_r2[6]$ ,  $r_a2$  ; Load 2nd byte/7th pair LDBU \*+p\_r2[6], r\_a2 ; Load 2nd byte/7th pair ADD temp2, const, temp2 ; 6.1 First part of op ADD r\_a1, r\_a2, temp1 ; 6.2 Second part of op ADD temp1, temp2, temp : 6.3 Third part of op SHRU temp, 2, temp  $\begin{array}{ccc} i & 6.4 & \text{Divide by } 4 \end{array}$  (w/truncation) STB temp, \*+p\_c[5] ; 6.5 Store result LDBU \*+p\_r1[7], r\_b1 ; Load 1st byte/8th pair LDBU \*+p\_r2[7], r\_b2 ; Load 2nd byte/8th pair ADD temp1, const, temp1 ; 7.1 First part of op ADD r\_b1, r\_b2, temp2 ; 7.2 Second part of op ADD temp1, temp2, temp ; 7.3 Third part of op SHRU temp, 2, temp  $\begin{array}{ccc} i & 7.4 & \text{Divide by } 4 & \text{(w/truncation)} \end{array}$ STB temp, \*+p\_c[6] ; 7.5 Store result LDBU \*+p\_rl[8], r\_al ; Load 1st byte/9th pair LDBU  $*_{p_r^2}2[8]$ ,  $r_{a^2}$  ; Load 2nd byte/9th pair ADD temp2, const, temp2 ; 8.1 First part of op ADD r\_a1, r\_a2, temp1 ; 8.2 Second part of op ADD temp1, temp2, temp ; 8.3 Third part of op SHRU temp, 2, temp  $\begin{array}{ccc} i & 8.4 & \text{Divide by } 4 \end{array}$  (w/truncation) STB temp, \*+p\_c[7] ; 8.5 Store result ADD p\_r1, num\_cols, p\_r1 ; Move p\_r1 to next col ADD p\_r2, num\_cols, p\_r2 ; Move p\_r2 to next col

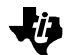

 ADD p\_c, num\_cols, p\_c ; Move p\_c to next col [count] SUB count, 1, count ; Loop back [count] B loop .endproc

#### **Output from Assembly Optimizer**

```
;**********************************************************************
;* TMS320C6x ANSI C Codegen Version 2.10.beta *
;* Date/Time created: Fri Aug 21 11:57:27 1998 *
;**********************************************************************
;**********************************************************************
;* GLOBAL FILE PARAMETERS *
;* *
;* Architecture : TMS320C6200 *
;* Endian : Little *
;* Interrupt Threshold : Disabled *
;* Memory Model : Small
:* Speculative Load : Threshold = 0
;* Redundant Loops : Enabled *
;* Pipelining : Enabled *
;* Debug Info : No Debug Info *
; \star *
;**********************************************************************
FP .set
FP .set A15<br>DP .set B14
SP .set B15
      .global $bss
; Linear Assembly version of "MC_case_d"
      .def _MC_case_d
       .sect ".text"
       .sect ".text"
;**********************************************************************
;* FUNCTION NAME: _MC_case_d *
; \star *
;* Regs Modified: A0,A1,A2,A3,A4,A5,A6,A7,A8,A9,A10,A11,A12,A13,A14,*
;* B0,B1,B2,B3,B4,B5,B6,B7,B8,B9,B10,B11,SP *
;* Regs Used: A0,A1,A2,A3,A4,A5,A6,A7,A8,A9,A10,A11,A12,A13,A14,*
;* B0,B1,B2,B3,B4,B5,B6,B7,B8,B9,B10,B11,SP *
;**********************************************************************
_MC_case_d:
;** ------------------------------------------------------------------*
;
; _MC_case_d: .cproc ref, curr, r_x, c_x, r_y, c_y, num_cols,
                    rounding
; .reg p_r, p_r1, p_r2, p_c
; .reg r_temp1, r_temp2, c_temp1, c_temp2
; .reg r_a1, r_a2, r_b1, r_b2, temp, temp1, temp2
; .reg count, const, ptr_temp
         STW .D2T2 B11,*SP--(32); |9|
```
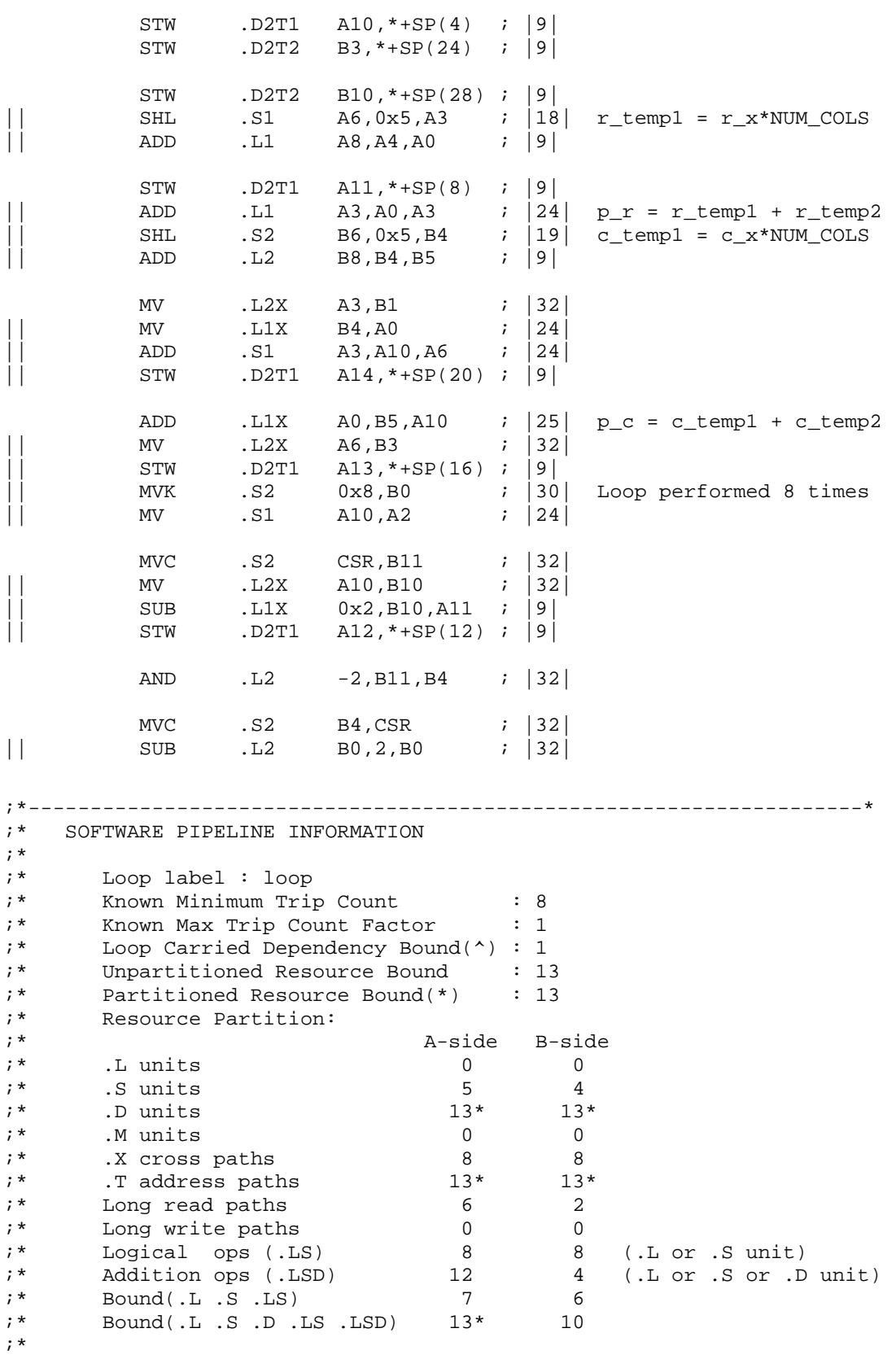

也

#### Application Report SPRA586

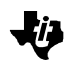

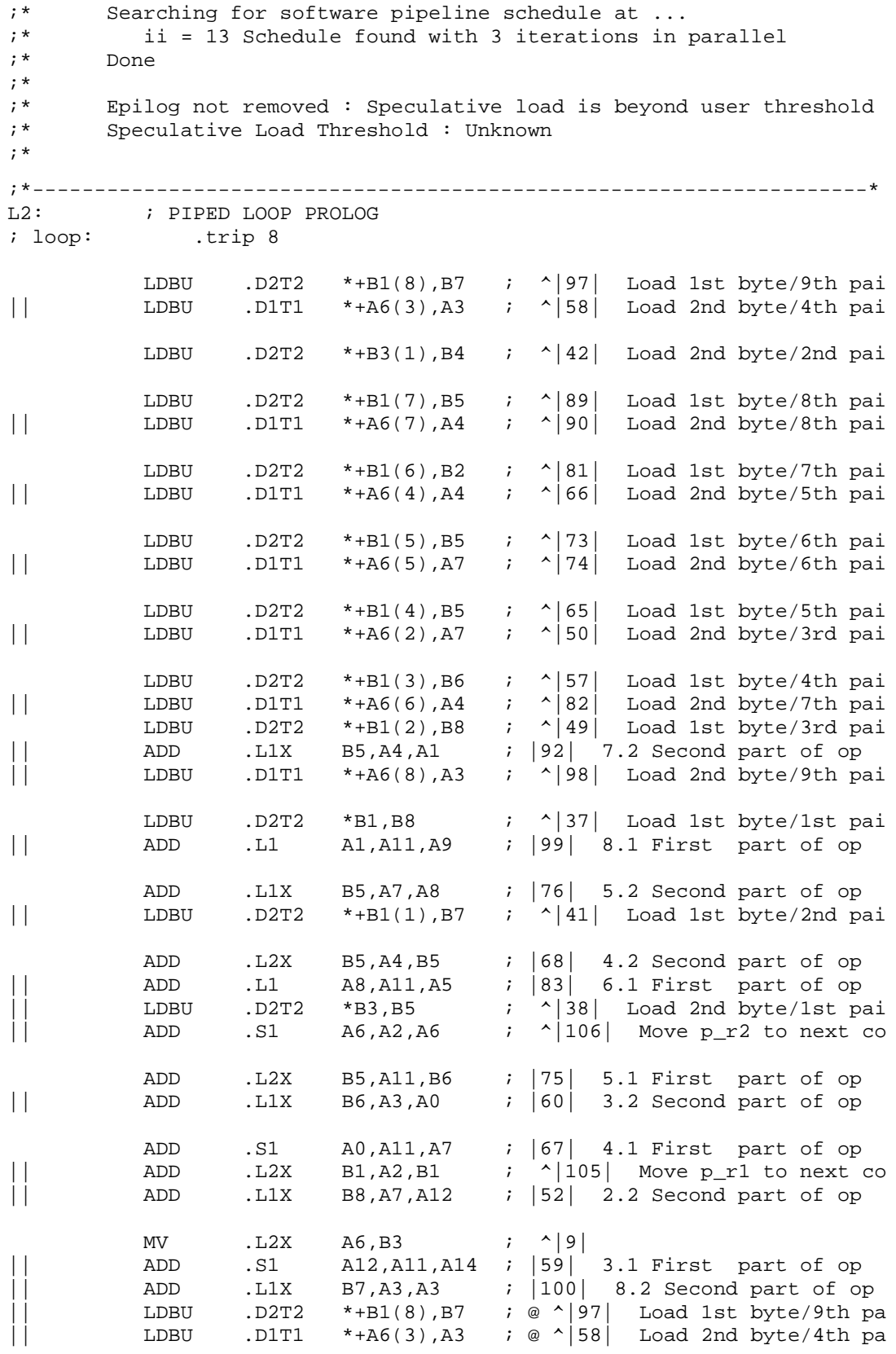

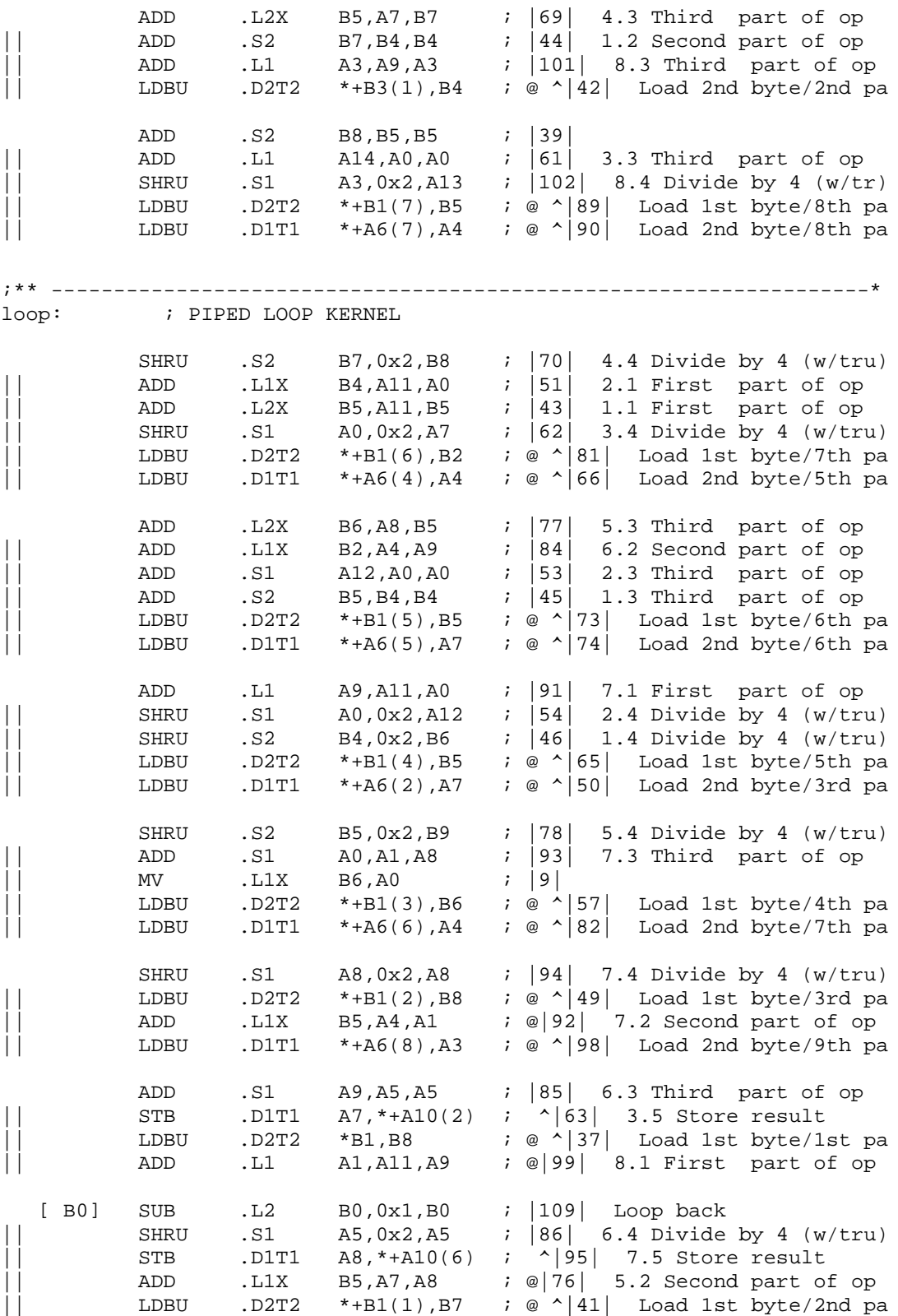

On the Implementation of MPEG-4 Motion Compensation Using the TMS320C62x 43

也

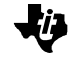

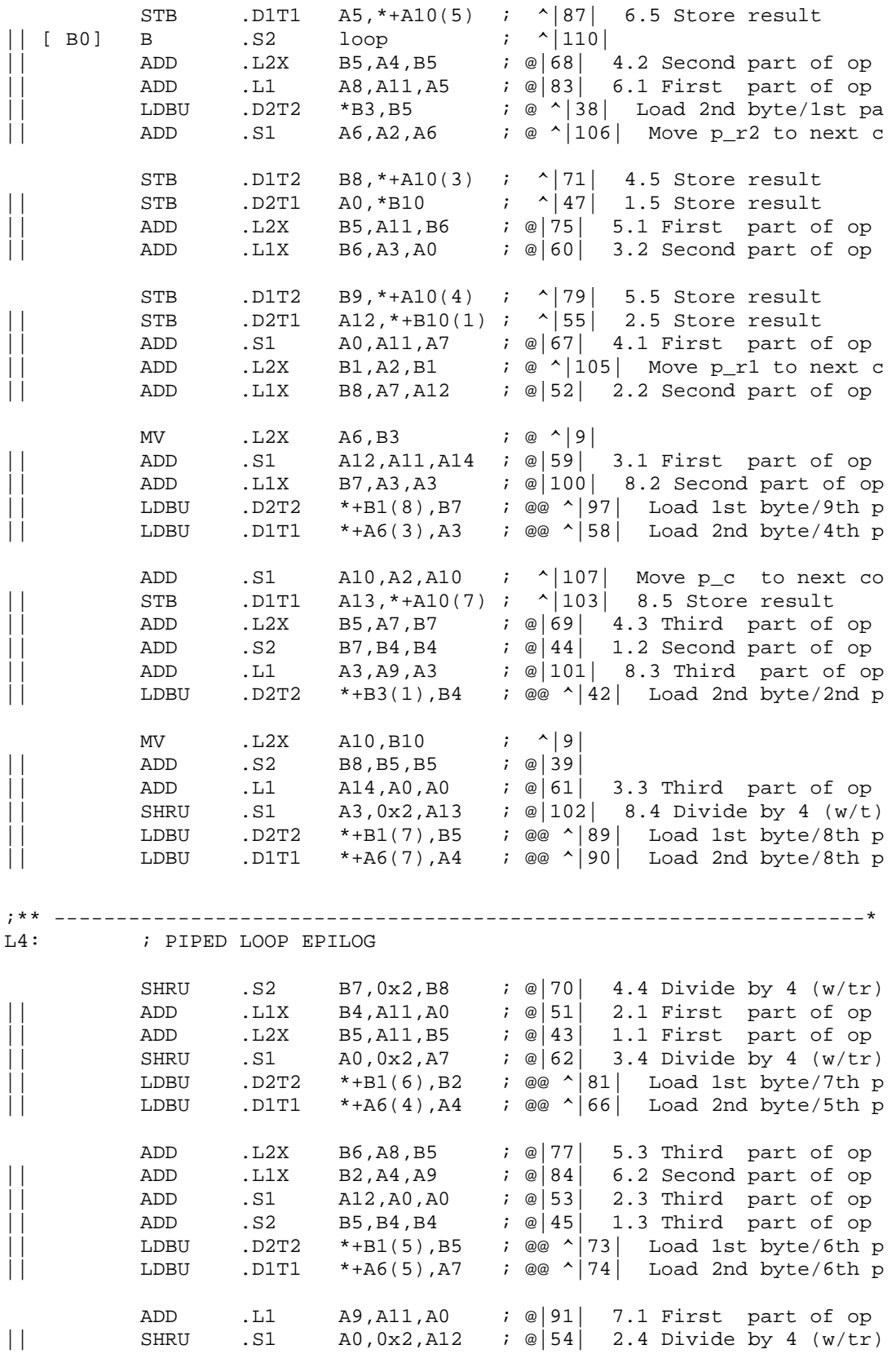

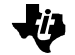

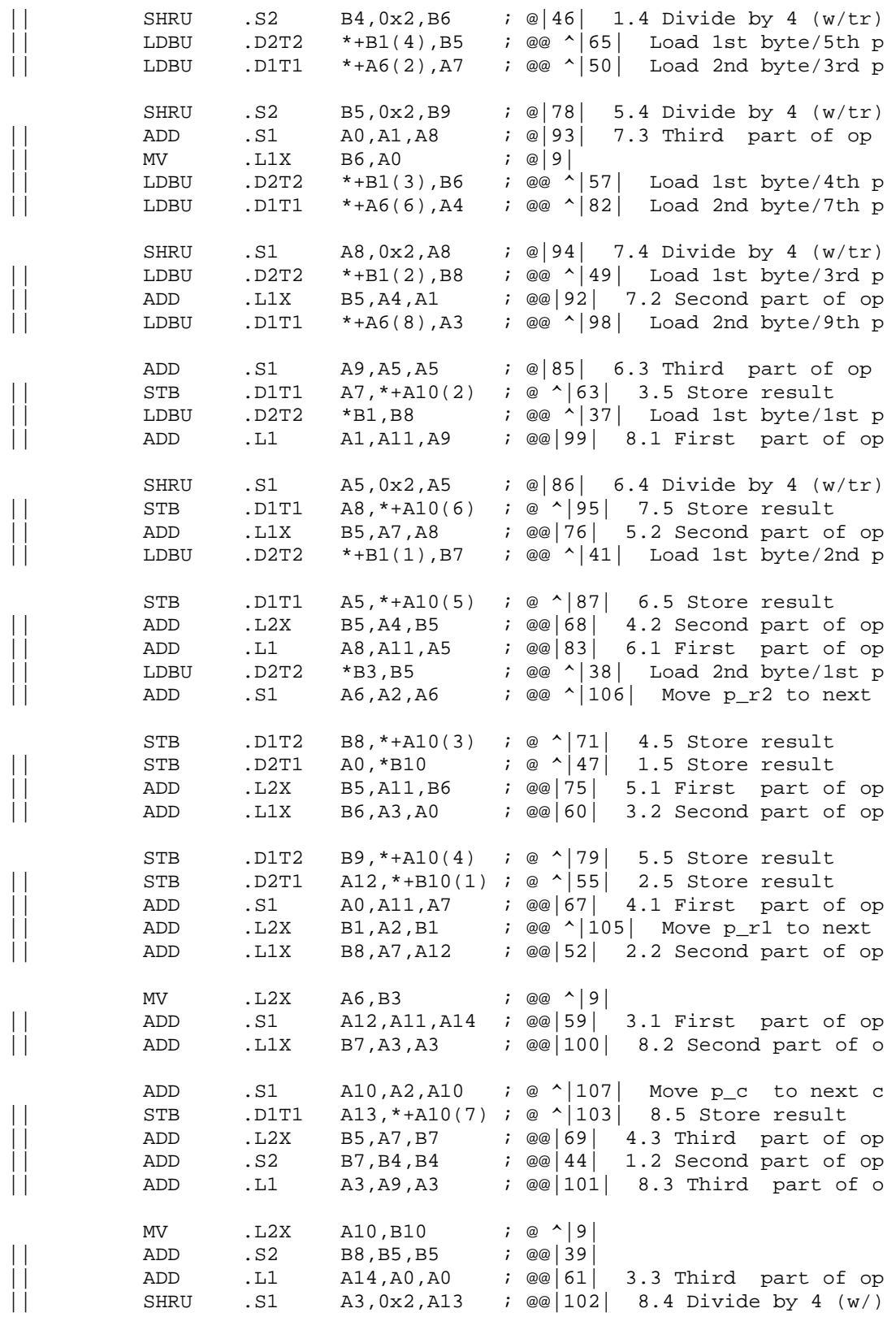

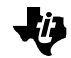

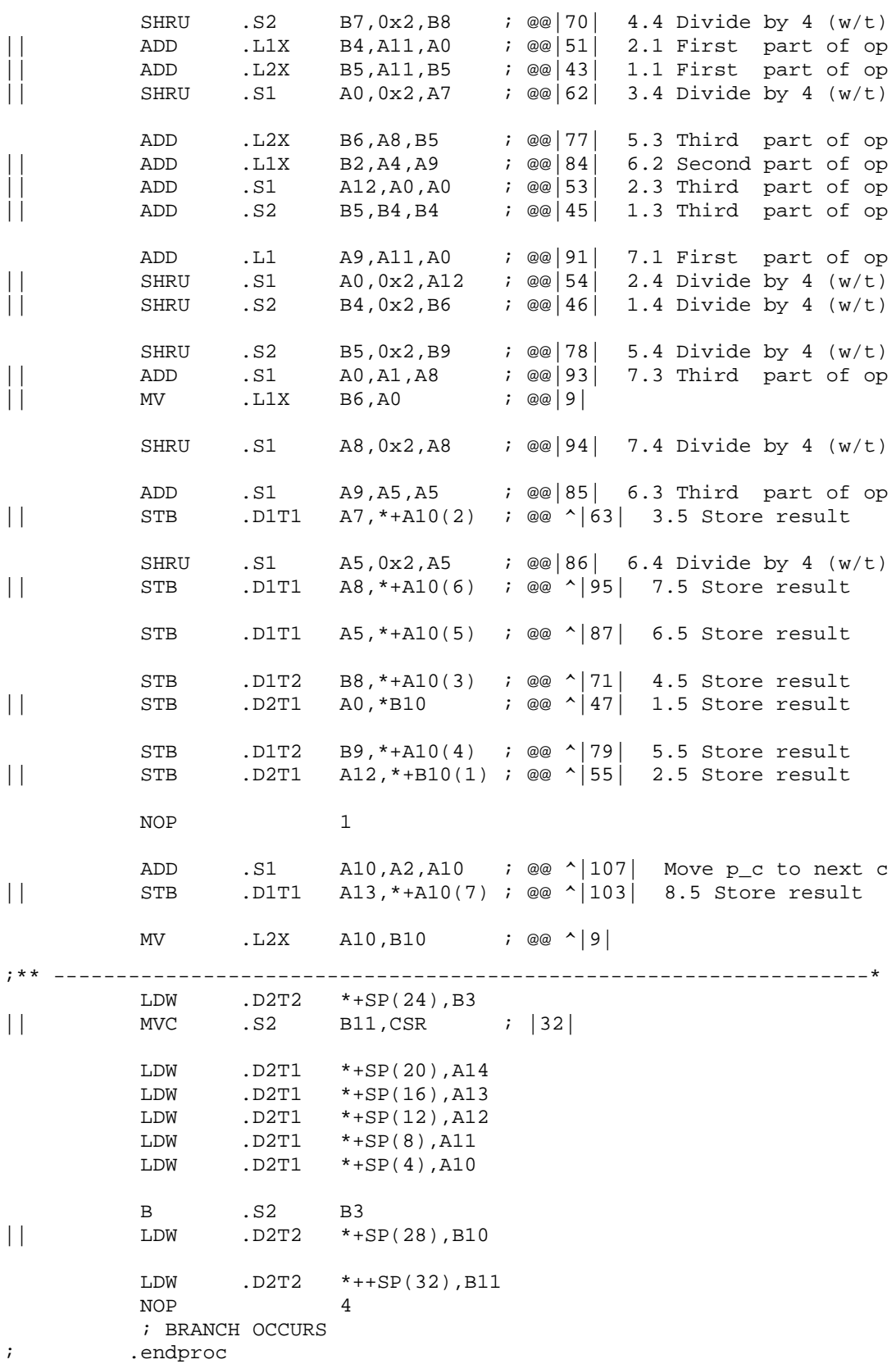

<span id="page-46-0"></span>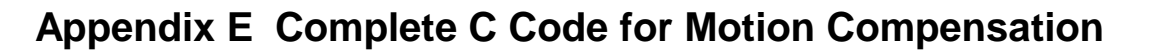

#### **motion\_comp.c**

```
/****************************************************************/
\frac{1}{\sqrt{2}} *
/* Motion Compensation for MPEG-4 * /
\frac{1}{\sqrt{2}} , the set of the set of the set of the set of the set of the set of the set of the set of the set of the set of the set of the set of the set of the set of the set of the set of the set of the set of the set 
/* Program: Motion_comp.c */ *
\frac{1}{\sqrt{2}} *
/****************************************************************/
#include <stdio.h>
#include "globals.h"
/* Perform motion compensation */
void perform_MC(uchar ref[NUM_ROWS][NUM_COLS],
uchar curr[NUM_ROWS][NUM_COLS], const Pixel_Pos position,
const short size, const MV motion_vector)
{
  int m, n, c_x, c_y, r_x, r_y, mv_x, mv_y;
 int mv_case; \rightarrow /* Type of interpolation */
  /* First, determine the type of interpolation that will be */<br>/* performed. Half-pixel accuracy is supported. If a MV is in */
  /* performed. Half-pixel accuracy is supported. If a MV is in
   /* quarter-pixel format, which currently is not supported, */
  /* results are the following: */\frac{1}{2} - If MV is X.25 or -X.75, no interpolation is done. \frac{1}{2} /* - If MV is -X.25 or X.75, half-pixel interpolation is done.*/
   /* "X" is any positive integer. The above results from checking */
  \gamma^* bit 1 of a MV. \gamma^* mv_case = CASE_a; /* Initially assume integer accuracy*/
  /* Notice that CASE d occurs when both CASE b and CASE c occur. */
  /* Half-pixel accuracy is done when bit 1 of a MV is "1". (Q2) */
   if (motion_vector.x & 0x02) /* Half-pixel MC is Top-Down */
     mv\_case |= CASE\_ci if (motion_vector.y & 0x02) /* Half-pixel MC is Left-Right*/
     mv\_case |= CASE_b;
   /* TL corner coord of MB in appropriate component of curr image */
  c_x = (int) position.x; c_y = (int) position.y;
   /* Coord of TL corner of MB in appropriate component of ref image*/
   /* These coord are relative to the TL corner of current block */
 mv_x = (int)(motion_vector.x>>2); mv_y = int)(motion_vector.y>>2); /* These coord are relative to the TL corner of reference image */
```

```
r_x = c_x + mv_x; r_y = c_y + mv_y; switch (mv_case) {
   case CASE a: \frac{1}{2} /* Integer accuracy */
     MC\_case\_a(\text{ref}, \text{curr}, r_x, c_x, r_y, c_y, 8, 0);/* Copy block */
      break;
    case CASE_b: /* Interpolate rows */
     MC\_case_b(ref, curr, r_x, c_x, r_y, c_y, NUM\_COLS, 0); break;
    case CASE_c: /* Interpolate columns */
      MC_case_c(ref, curr, r_x, c_x, r_y, c_y, NUM_COLS, 0);
      break;
    case CASE_d: /* Interpolate rows and columns */
      MC_case_d(ref, curr, r_x, c_x, r_y, c_y, NUM_COLS, 0);
      break;
    default:
      puts("Invalid interpolation scheme!");
      puts("Error in motion_comp");
     exit(1); } /* switch */
}
/* Motion compensation using four motion vectors per macroblock */
/* performed on the Y, U, and V signal components. */void motion_comp_4mv(Image *image_ref, Image *image_curr,
             const Image_Size size, const short mb_size,
             const Four_MV *motion_vector)
{
 short a, b, i, j, k, m, n; <br> /* Indices */
  short x, y, mv_x, mv_y;
  short num_mb_tb, num_mb_lr;
 short blk_size;<br>short blk_size;
 short mv_case; /* Indicates type of interpolation */
 Pixel_Pos tl_pixel; /* Indicates top-left pixel of a subblock */
  MV chrom_mv;
 num_mb_tb = size.rows >> MB_SIZE_EXP; \qquad /* # MB top-bottom */
  num_mb_lr = size.cols >> MB_SIZE_EXP; /* # MB left-right */
  blk_size = mb_size>>1; /* Block size is half MB size */
_nassert(num_mb_tb < 2);
 \text{L}nassert(num_mb_lr < 2);
for(i=0; i<num\_mb\_tb; i++) { /* For all MBs in frame */
 for(j=0; j<num_mb_lr; j++) {
```
}

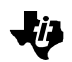

```
k = (i * num_mb_lr) + j; /* Seq #: mv's are in a list */
     /* MC for the Y component */
     /* FOUR_MV: For all four blocks in MB */
    /* Block 0 (TL) */<br>tl_pixel.x = i*mb_size;
                               tl\_pixel.y = j*mb\_size; perform_MC(image_ref->y, image_curr->y, tl_pixel,
                  blk_size, motion_vector[k].mv[0]);
     /* Block 1 (TR) */
                                  tl_pixel.y += blk_size;
     perform_MC(image_ref->y, image_curr->y, tl_pixel,
                   blk_size, motion_vector[k].mv[1]);
     /* Block 2 (BL) */
     tl_pixel.x += blk_size; tl_pixel.y = j*mb_size;
     perform_MC(image_ref->y, image_curr->y, tl_pixel,
                   blk_size, motion_vector[k].mv[2]);
     /* Block 3 (BR) */
                                  tl_pixel.y += blk_size;
     perform_MC(image_ref->y, image_curr->y, tl_pixel,
                  blk size, motion vector[k].mv[3]);
     /* MC for the U and V components */
     /* There is only one block of each chrom components per MB */
     tl_pixel.x = i*blk_size; tl_pixel.y = j*blk_size;
    if (motion_vector[k].mode == ONE_MV) {
     chrom_mv.x = motion_vector[k].mv[0].x;
     chrom_mw.y = motion\_vector[k].mv[0].yi }
    else { / / FOUR_MV * /\gamma^* The motion vector for the chrominance components is \gamma/* the sum of all four MVs in a MB divided by 8. */
     chrom_mv.x = (motion\_vector[k].mv[0].x + motion_vector[k].mv[1].x
                  + motion_vector[k].mv[2].x
                  + motion_vector[k].mv[3].x)>>3;
      chrom_mv.y = (motion\_vector[k].mv[0].y + motion_vector[k].mv[1].y
                  + motion_vector[k].mv[2].y
                  + motion_vector[k].mv[3].y)>>3;
     }
     /* MC for the U component */
     perform_MC(image_ref->u, image_curr->u, tl_pixel,
                     blk_size, chrom_mv);
     /* MC for the V component */
     perform_MC(image_ref->v, image_curr->v, tl_pixel,
                     blk_size, chrom_mv);
 } } /* for i,j */
```
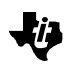

#### **main.c**

```
/****************************************************************/
\frac{1}{\sqrt{2}} *
/* Motion Compensation for MPEG-4 \begin{array}{ccc} * & * & * \end{array}\frac{1}{\sqrt{2}} , the set of the set of the set of the set of the set of the set of the set of the set of the set of the set of the set of the set of the set of the set of the set of the set of the set of the set of the set 
/* Program: Main.c \star/
\frac{1}{\sqrt{2}} *
/****************************************************************/
#include <stdio.h>
#include "globals.h"
int motion_comp_4mv(Image *image_curr, Image *image_ref,
             const Image_Size, const short mb_size, const Four_MV *);
Image *allocate_image(Image_Size);
Four_MV *allocate_mv(Image_Size, short);
void create image(Image *, Image Size);
void get_motion_vectors(Four_MV *, Image_Size, short);
void print_image(Image *, Image_Size);
int main(void)
{
 Image *image_curr; /* Current image (Y) */
Image *image_ref; \qquad /* Reference image (Y) \qquad */
 Image_Size image_size; /* Image size */
short mb_size; \rightarrow /* Macroblock size */
  Four_MV *motion_vectors; /* Motion vectors (hor & vert) */
   /* Setting up parameters */
   image_size.rows = NUM_ROWS;
   image_size.cols = NUM_COLS;
 mb\_size = MB\_SIZE; /* Allocate reference and current images */
  image ref = allocate image( image size );
   image_curr = allocate_image( image_size );
   /* Allocate motion vectors */
  motion\_vectors = allocate_mv(image_size, mb_size); /* Create reference image */
   create_image(image_ref, image_size);
   /* Read motion vector information */
   get_motion_vectors(motion_vectors, image_size, mb_size);
  /* Do motion compensation */
  puts("\nPerforming Motion Compensation...");
motion_comp_4mv(image_ref,image_curr,image_size,mb_size,motion_vector
s);
```
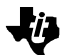

```
 /* Done. Exit... */
  puts("Motion Compensation: done.");
  print_image( image_curr, image_size);
}
```
### **TI Contact Numbers**

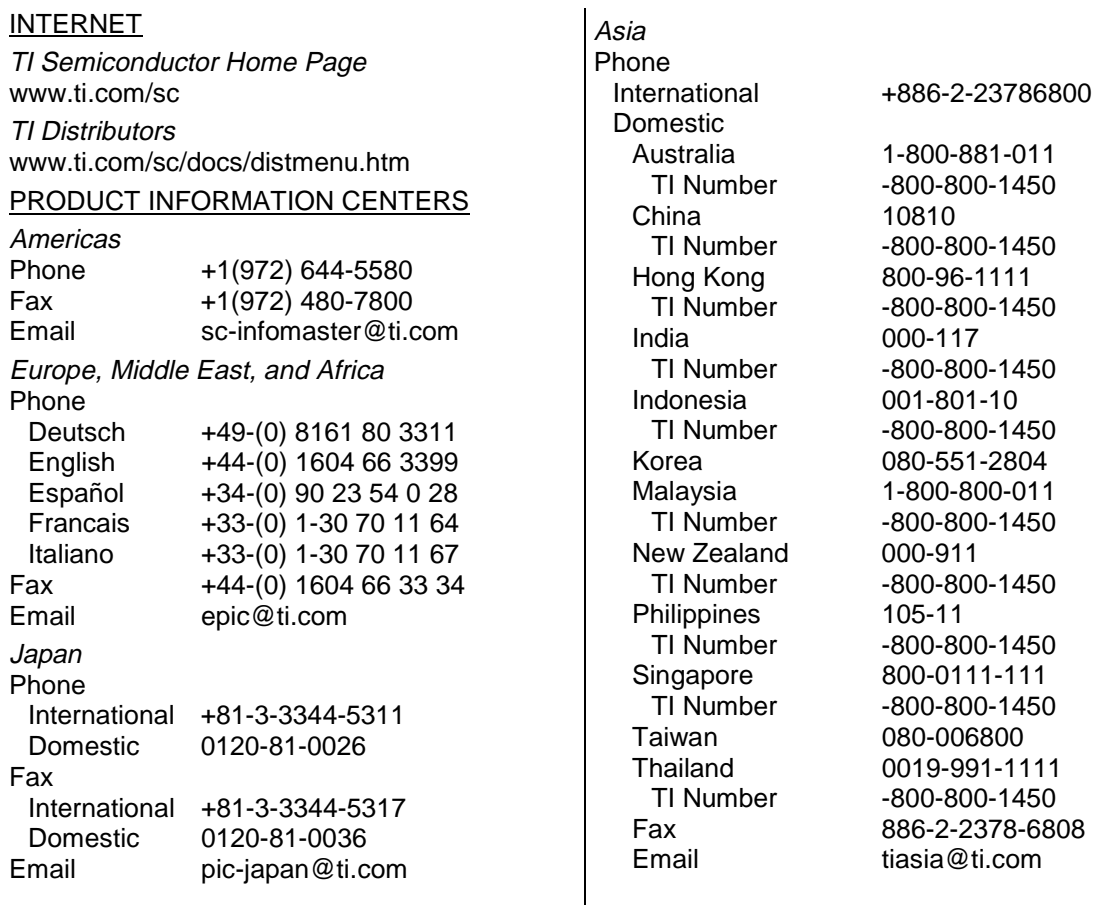

TI and VelociTI are trademarks of Texas Instruments Incorporated.

より

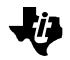

#### **IMPORTANT NOTICE**

Texas Instruments and its subsidiaries (TI) reserve the right to make changes to their products or to discontinue any product or service without notice, and advise customers to obtain the latest version of relevant information to verify, before placing orders, that information being relied on is current and complete. All products are sold subject to the terms and conditions of sale supplied at the time of order acknowledgement, including those pertaining to warranty, patent infringement, and limitation of liability.

TI warrants performance of its semiconductor products to the specifications applicable at the time of sale in accordance with TI's standard warranty. Testing and other quality control techniques are utilized to the extent TI deems necessary to support this warranty. Specific testing of all parameters of each device is not necessarily performed, except those mandated by government requirements.

CERTAIN APPLICATIONS USING SEMICONDUCTOR PRODUCTS MAY INVOLVE POTENTIAL RISKS OF DEATH, PERSONAL INJURY, OR SEVERE PROPERTY OR ENVIRONMENTAL DAMAGE ("CRITICAL APPLICATIONS"). TI SEMICONDUCTOR PRODUCTS ARE NOT DESIGNED, AUTHORIZED, OR WARRANTED TO BE SUITABLE FOR USE IN LIFE-SUPPORT DEVICES OR SYSTEMS OR OTHER CRITICAL APPLICATIONS. INCLUSION OF TI PRODUCTS IN SUCH APPLICATIONS IS UNDERSTOOD TO BE FULLY AT THE CUSTOMER'S RISK.

In order to minimize risks associated with the customer's applications, adequate design and operating safeguards must be provided by the customer to minimize inherent or procedural hazards.

TI assumes no liability for applications assistance or customer product design. TI does not warrant or represent that any license, either express or implied, is granted under any patent right, copyright, mask work right, or other intellectual property right of TI covering or relating to any combination, machine, or process in which such semiconductor products or services might be or are used. TI's publication of information regarding any third party's products or services does not constitute TI's approval, warranty, or endorsement thereof.

Copyright 1999 Texas Instruments Incorporated